### R&D Framework-2021

**Proposed R&D Framework -2021**

**Dated: 09-03-2021**

**Office of the Director Governance and R&D**

**SKANS, School of Accountancy**

**Shuja Ali Khan**

# SKANS Question Bank (CAF)

**Research Contribution by Teacherfor Automated**

**Random Manual Test**

**SOPs for Manual Class Tests, Mid-Term and Final Mock, CAF-Level 2021**

**Proposed SOPs Dated: 09-03-2021**

**Office of the Director Governance and R&D SKANS, School of Accountancy Shuja Ali Khan**

# Contents of R & D Framework-2021

- A. SOP on Uploading Research Work of Manual Tests into the System by the **Faculty Members** .
- B. SOP on Uploading Research Work of Manual Tests into the System by the **Research Team**.
- C. SOP on How to prepare System Generated Manual Papers for the class Tests dated 10/4/2021( For In-Campus Classes) "Guidelines for **Manager Exams** and Relevant **faculty Members**"
- **D.** SOP on How to Retrieve the Answer of Manual Tests by relevant **Faculty Members.**
- E. SOP on How to Upload Online Manual Tests, Mid term and Mocks by relevant **Faculty Members**. (Applicable in High Extreme/ uncertain conditions like COVID)
- **F.** SOP on Downloading Online Manual Tests & Assignments by **Students.**
- G. SOP on Uploading Online Manual Tests & Assignments by **Students**.
- H. SOP on How relevant **Faculty Members** can download answer sheets?
- I. SOP on How relevant **Faculty Members** can upload checked test?
- J. SOP Uploading Research Work of Computer Based Tests into the System by relevant **Faculty Members**.
- K. Recommendations for IT solution.

**Part -A** SOP on Uploading Research Work of Manual Tests into the System by the **Faculty Members Dated: 9th March,2021**

### It is consisted of the following:

- 1. Short SOPs of Manual Class Tests , Mid-Term and Final Mock-CAF-Level-2021
- 2. Nomination List and SLP Testing Codes (Ref Separate attachment)
- 3. Structured Lecture Plan –(SLP-2021) (Ref Separate attachment)
- 4. SKANS Model ITA Paper for Class Test (Ref Separate attachment)
- 5. SKANS Model ITA Paper for Mid-Term (Ref Separate attachment)
- 6. SKANS Model ITA paper for Final Mock(Ref Separate attachment)

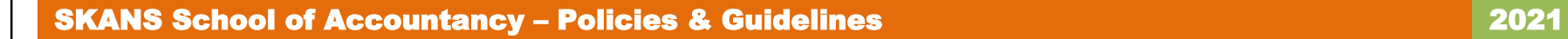

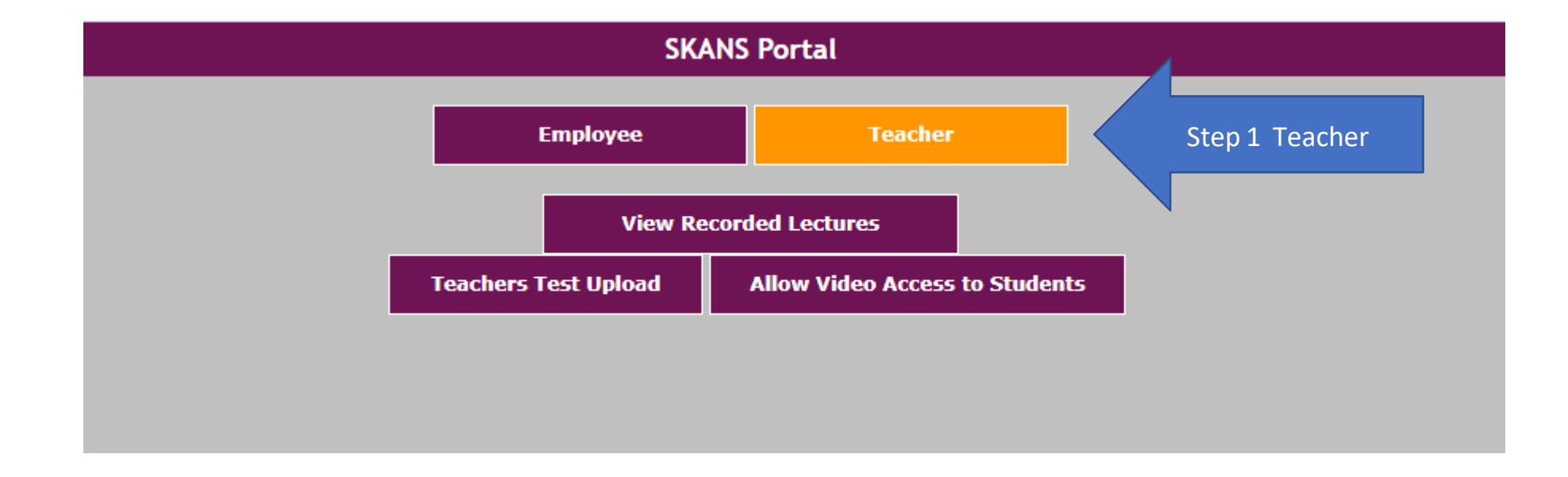

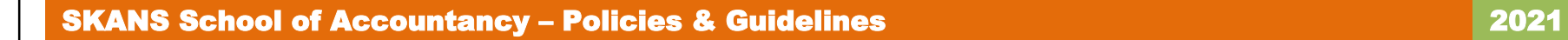

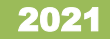

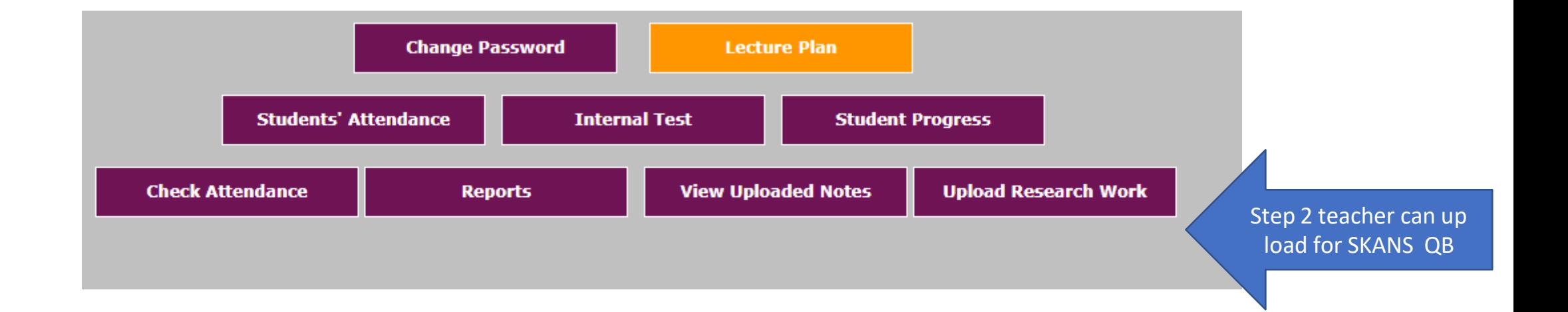

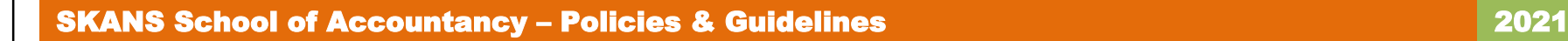

**Research Work Upload** 

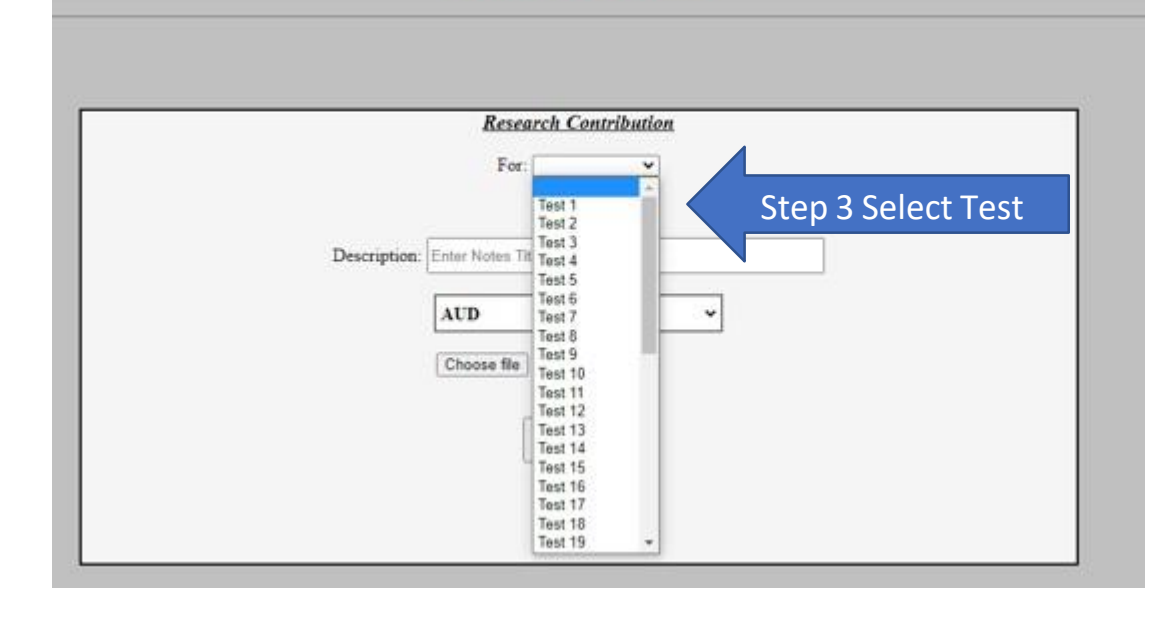

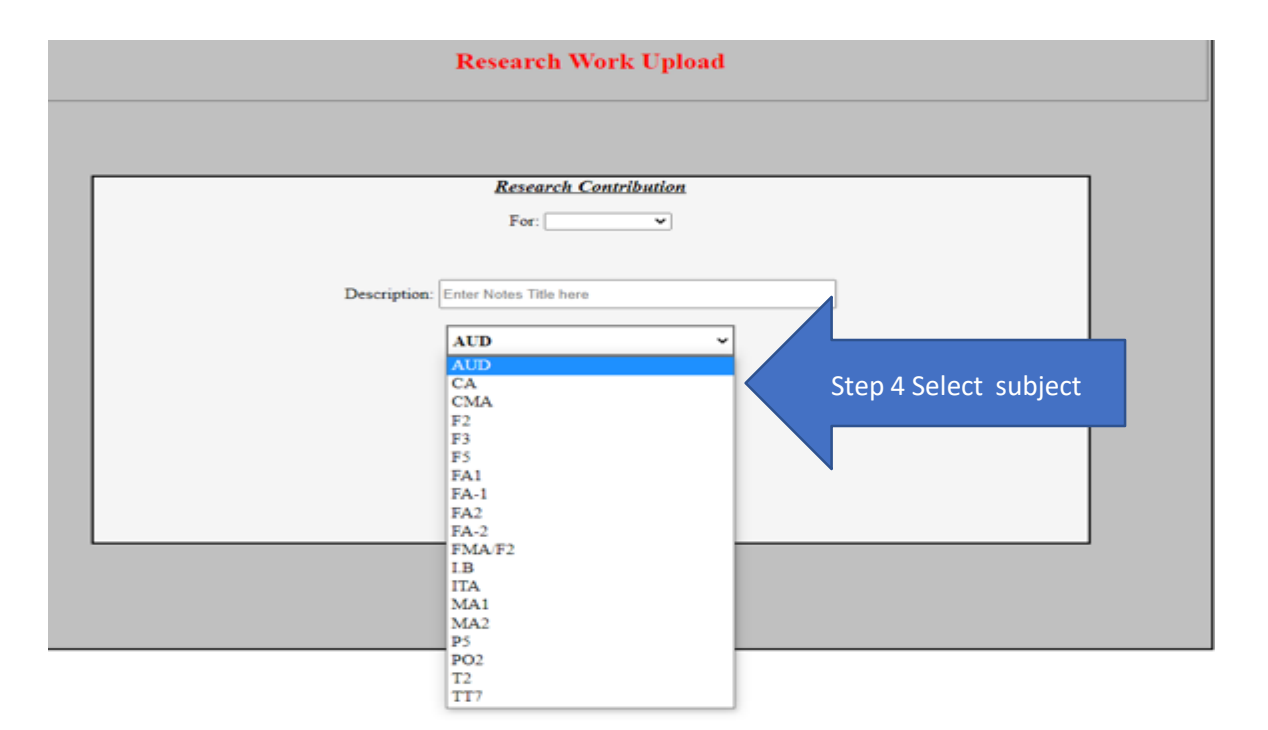

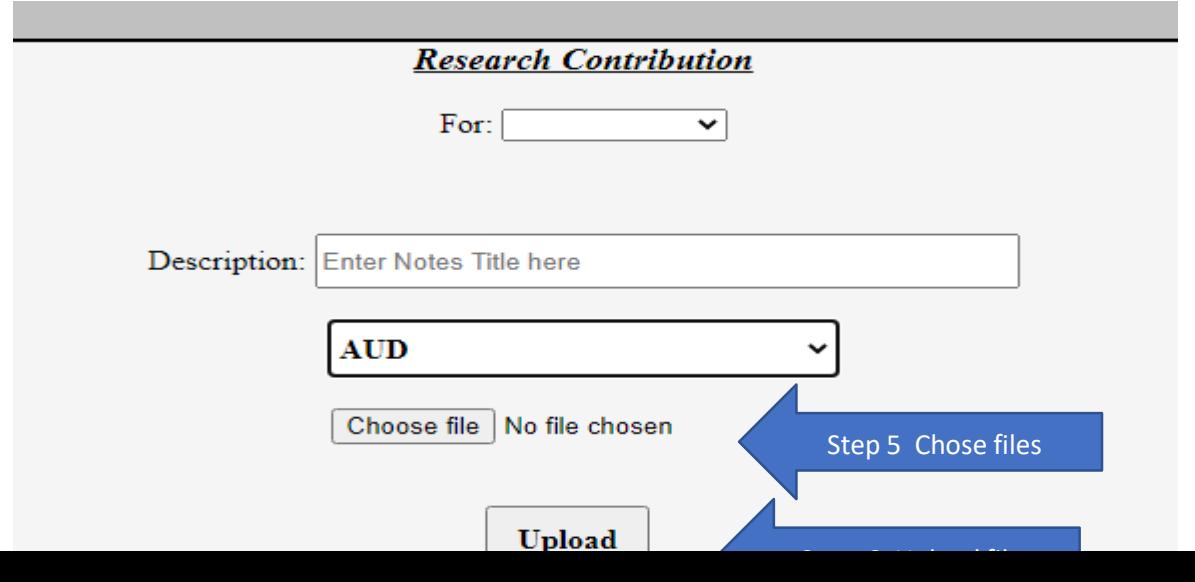

Director research will instruct his staff to upload pooled data onto system-based SKANS Question-Bank Portal.

A system-generated weekly report will be extracted and shared

Quality of the questions will be determined under the

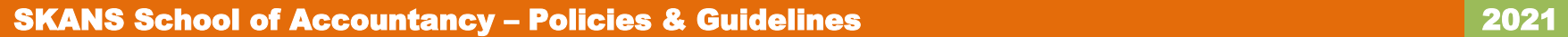

R&D framework-2021.

#### **Different types of Activities can be uploaded as a Research Contribution from the Faculty portal**

#### **List of Activities are as follows:**

- 1) Assignments Material
- 2) Mock Material
- 3) Online Class activity
- 4) Online Class Practice
- 5) Online Quiz
- 6) Online Class Content Material

#### SKANS School of Accountancy – Policies & Guidelines 2021 2021

# How Can upload Assignments Material ?

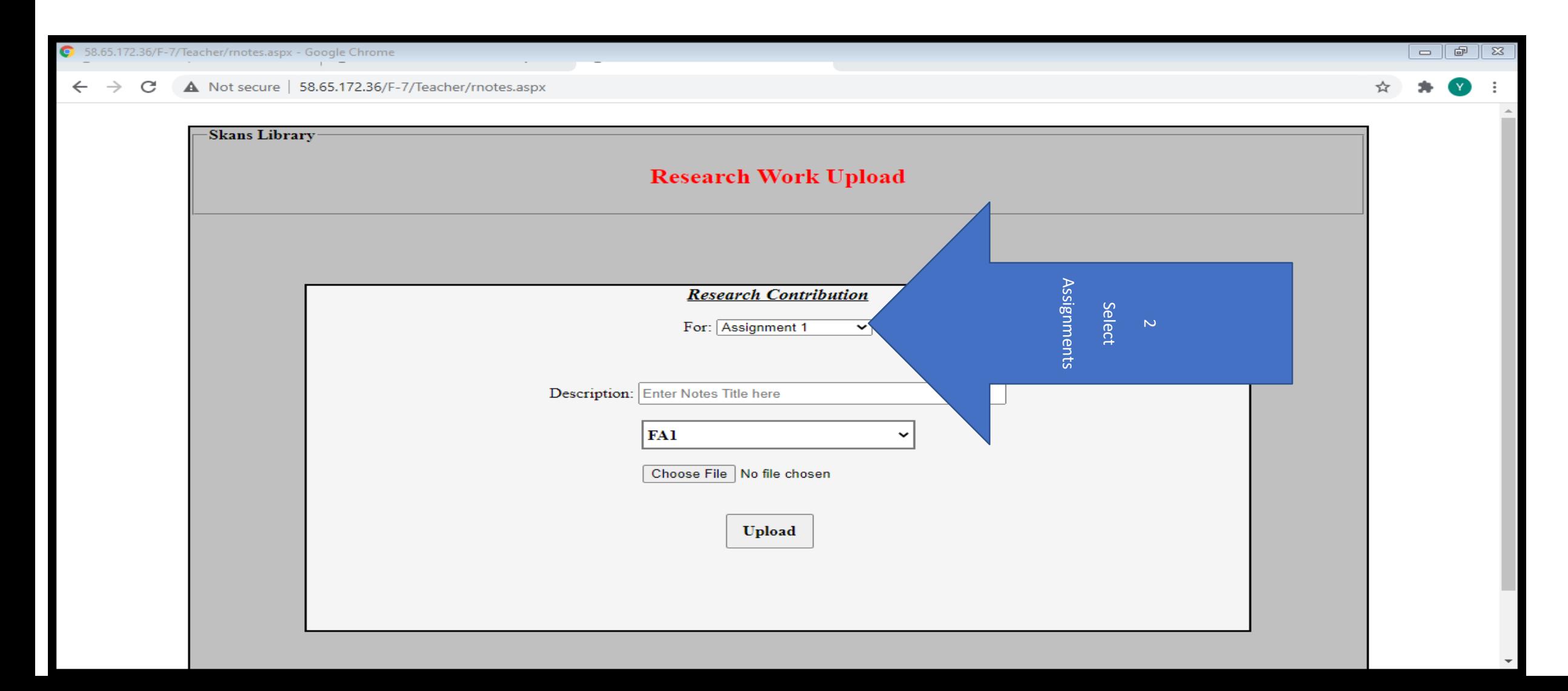

#### SKANS School of Accountancy – Policies & Guidelines 2021 2021

# How Can upload Mock material ?

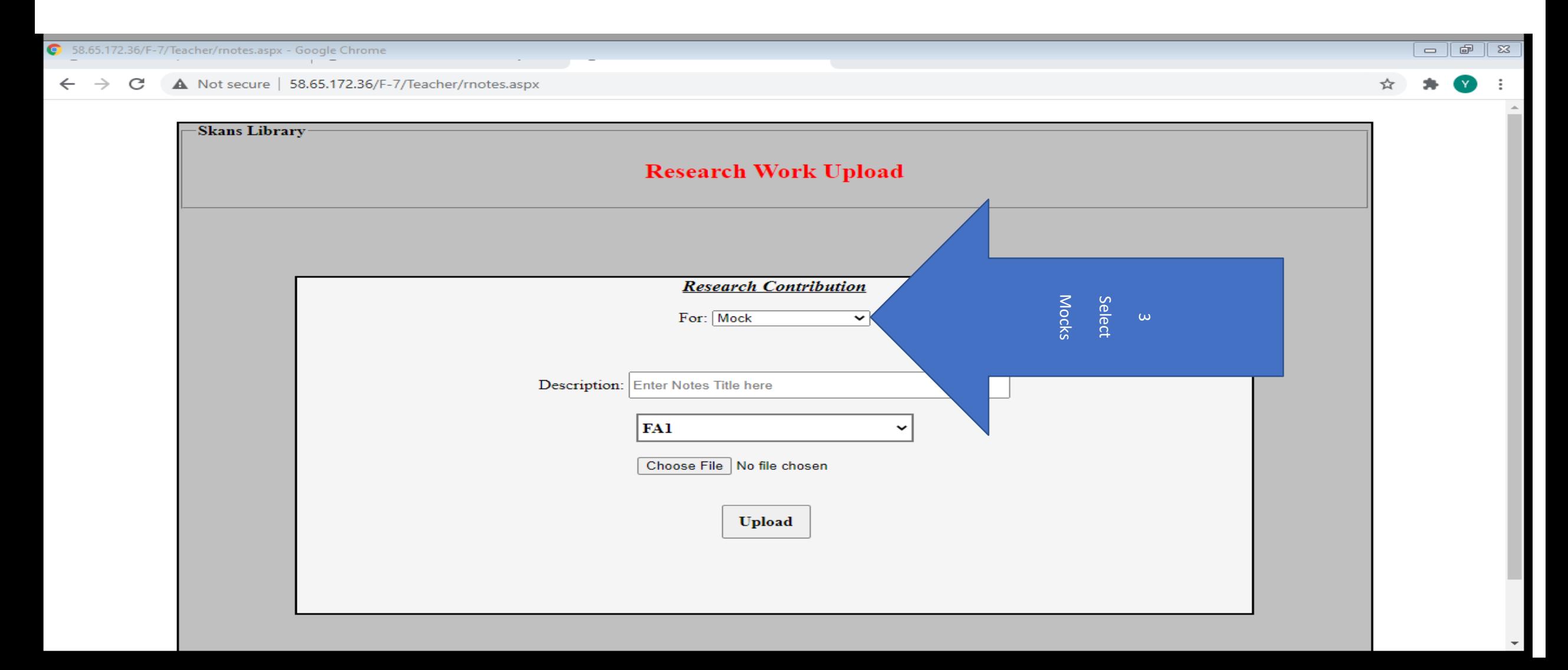

# How Can upload Online Class Activity?

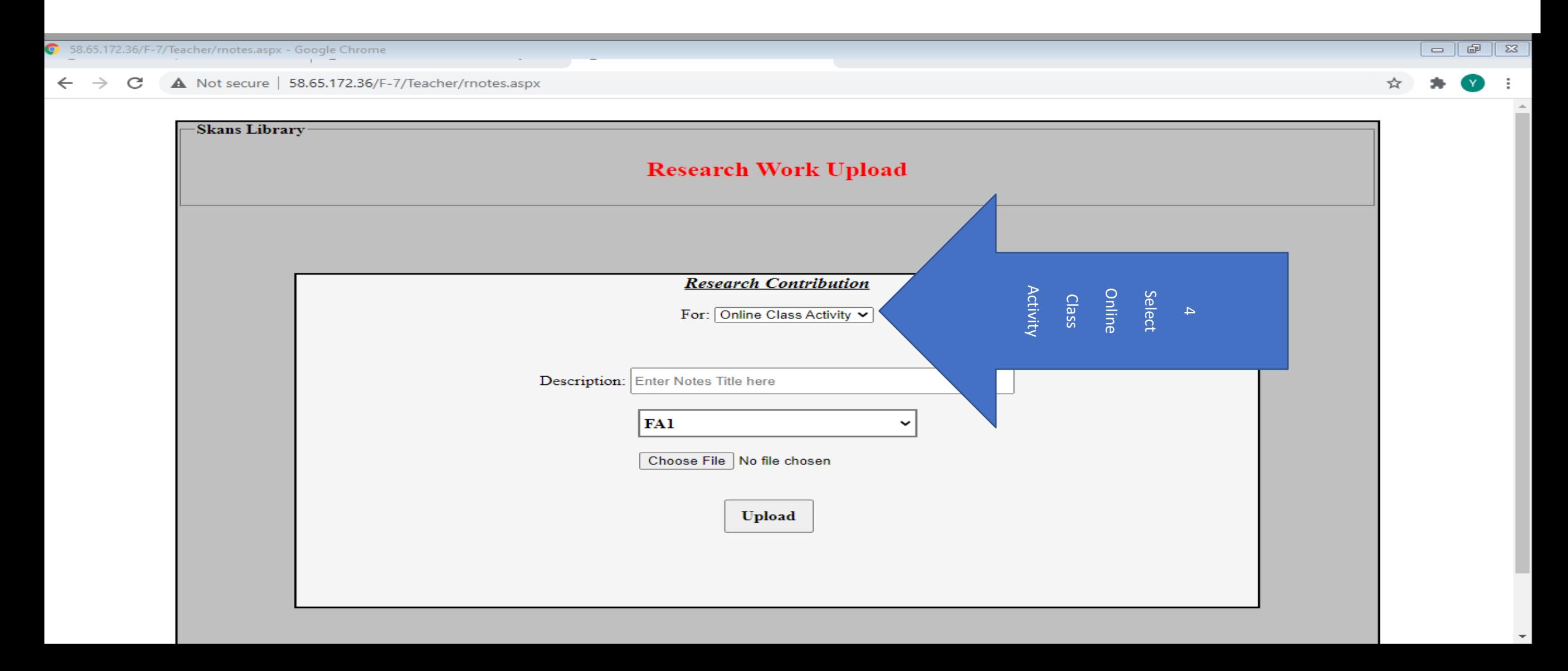

# How Can upload Online Practice?

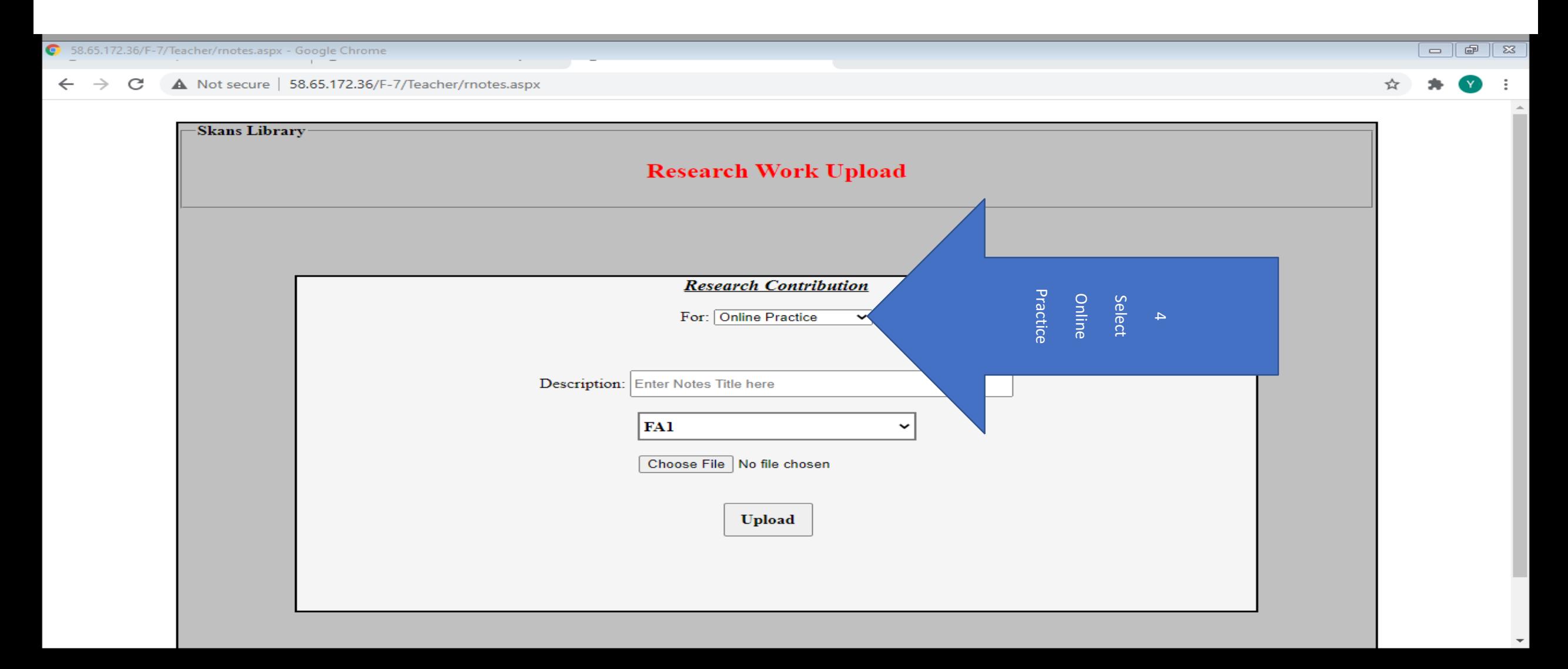

#### SKANS School of Accountancy – Policies & Guidelines 2021 2021

# How Can upload Manual online Quiz material?

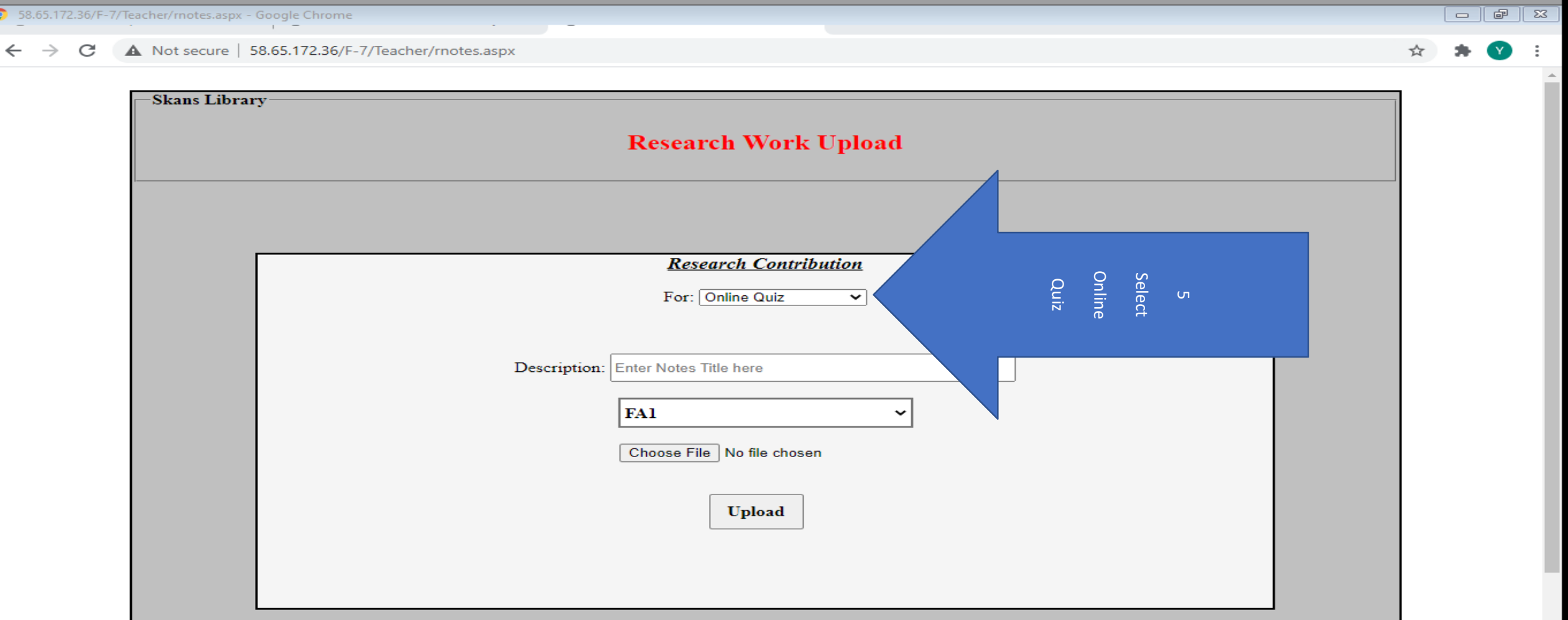

# HowCan Upload Manual Daily Class

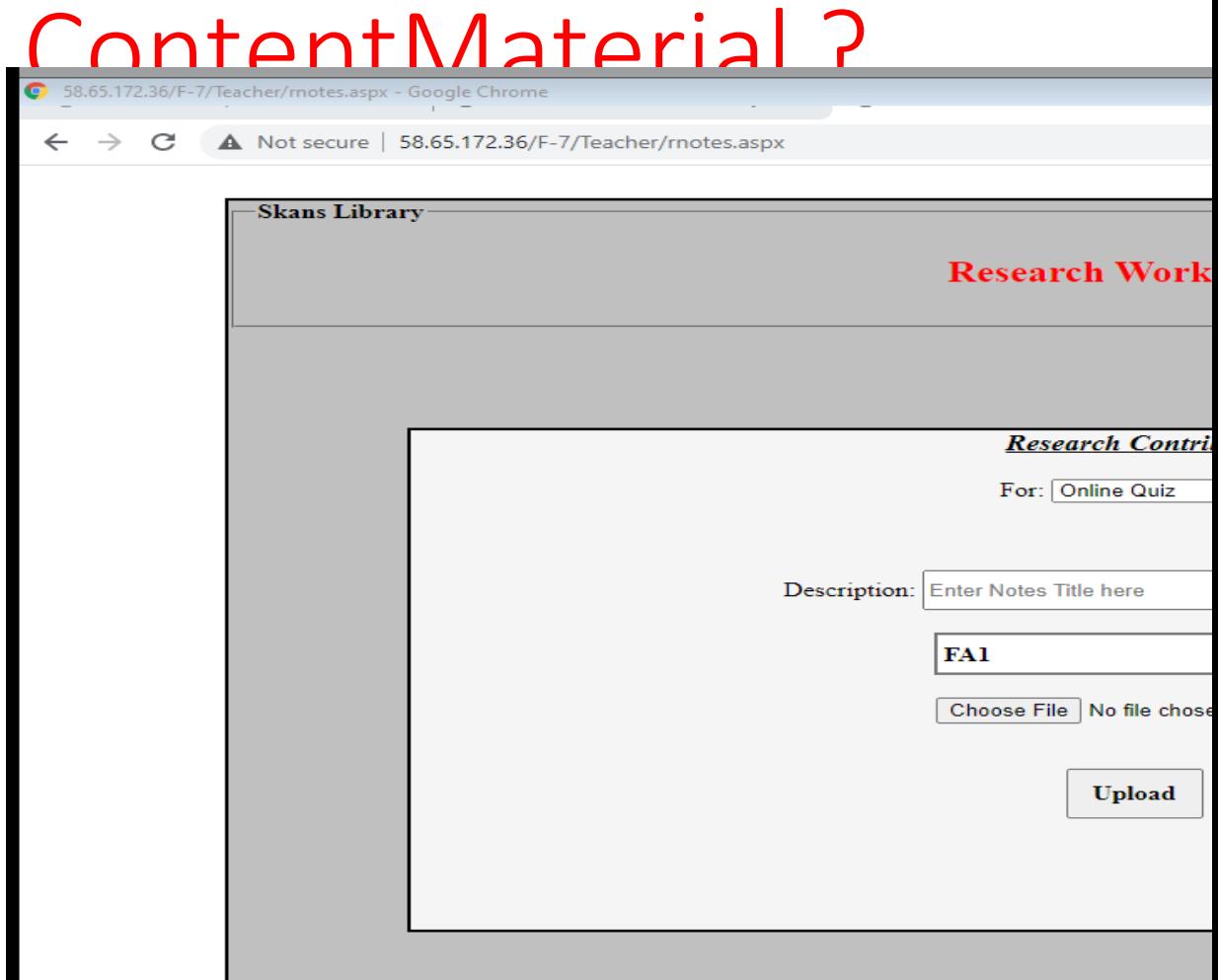

## **Instructions for Teachers :**

- Provide test-wise question along with solution and marking scheme (1st Phase) 09—03-2021 starting date
- Provide assignments-wise question along with solution and marking scheme (2<sup>nd</sup> Phase)
- The questions must be in accordance with ICAP's past-paper Autumn 2020.
- Model Paper of SKANS/ICAP. (ref: Separate attachment) must be strictly followed.
- Structured Lecture Plan (SLP-2021) and "Tests Codes" (ref Separate Attachment) must be strictly followed
- Class Test/mid-term and Final Mock MUST be in " WORD FORMAT" form.
- Please use **Red**

**Color** when

you make any changes including all or any of the below mentioned in any question.

a) A statement

- b) A word
- c) Amount
- d) Requirement
- e) Replication
- f) Copy paste in word format
- Please use **Yellow Color** when you give the

**Source** of the question reference ICAP paper or study text. e.g., **Source: Self Marks: 4 or Source ICAP Paper Aut-2020 Q#1 Marks: 10 or Source ICAP Study Text-2020 Q#1**

- Save file with the SLP Chapter Code e.g. ITA-Test MANUAL #1 (CH#1+2+3) –Official-Copy
- Use SKANS Model-Paper ITA Word Format as a template for all manual online Class Tests , Mid-term and Final Term .
- Two Separate Copies for each set needs to be prepared. For example; one set "Teacher Copy" alongwith the answers and Marking scheme.
- Other set name will be "Study Copy" only the Questions.

*Try to follow the max instructions if possible and where applicable.*

### Part-B . SOP on Uploading Research Work of Manual Tests into the System by the **Research Team** Dated: 28th March - 2021

#### **Objective:**

The primary purpose of this SOP is to define the path that how research work of manual tests can be uploaded into the systemunder the R&D framework -2021 for manual tests at CAF level issued, dated 9th march 2021.The Initial R&D Framework-2021 was issued from the office of director governance under the title of SKANS Question Bank (CAF).

#### • **Benefits of this SOP:**

- This SOP will help to achieve the following objectives:
- Standardization Chapter-wise Coding
- Standardization Chapter-wise Coding based on the ICAP study text Edition-2021
- Effective implementation of SLP-Framework-2021 (issued dated 23-03- 2021)
- Segregation of Manual Questions Flavor into different levels
- Helps to prepare system based Manual Tests/Mid-terms and Mocks
- Integrate the SLP -2021 with Manual Testing
- Independent preparation of manual Papers, Tests at fraction through System
- Helps in Symmetry of uploading manual Tests etc.
- Helps in Centralization of manual Testing

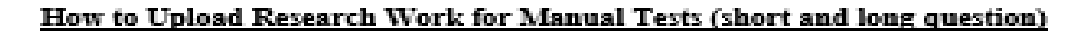

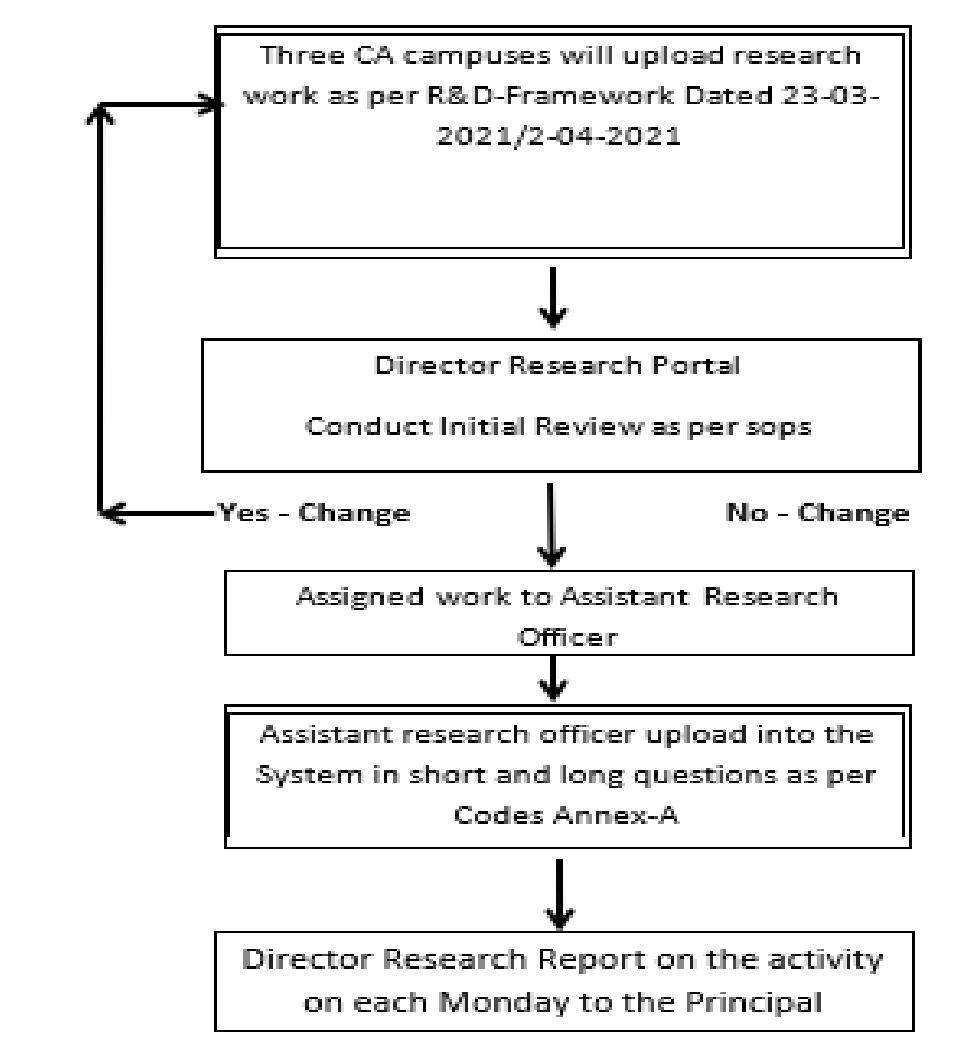

┍

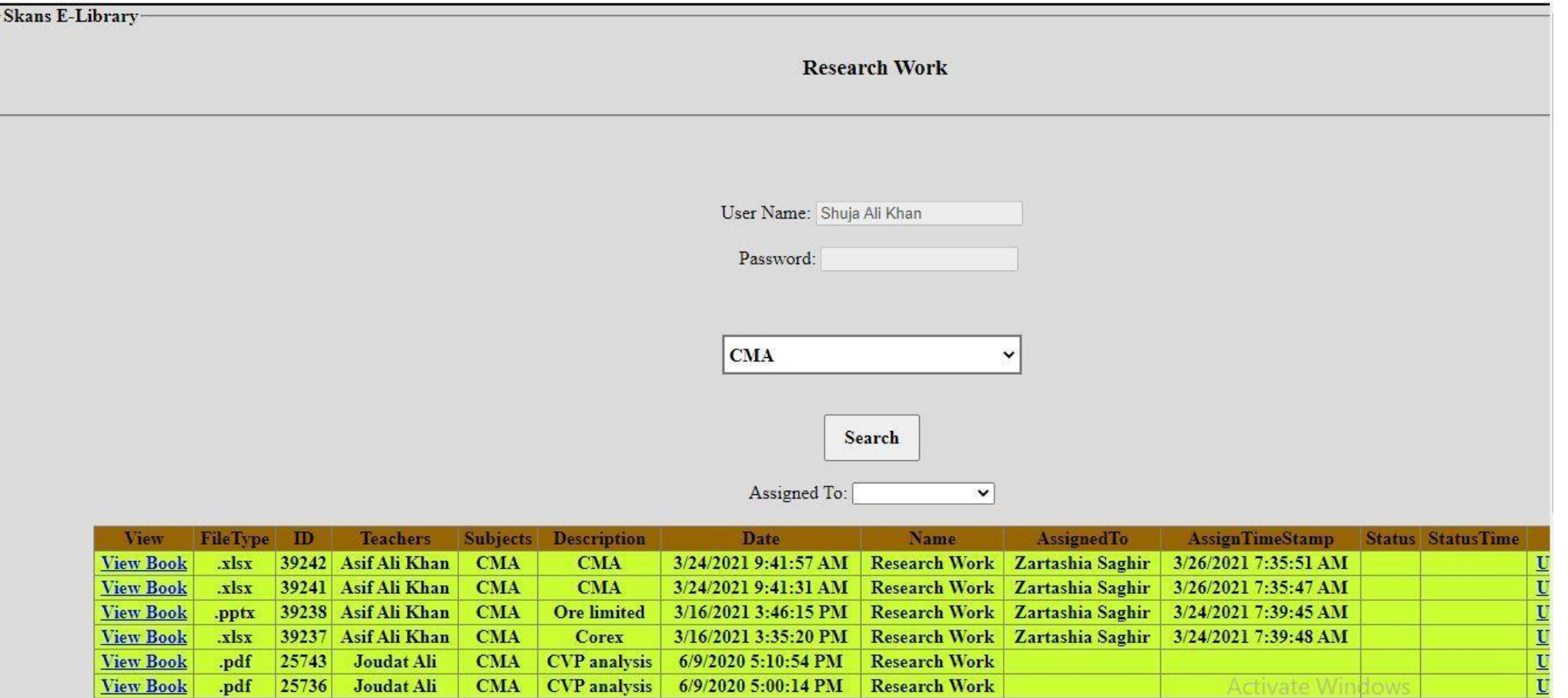

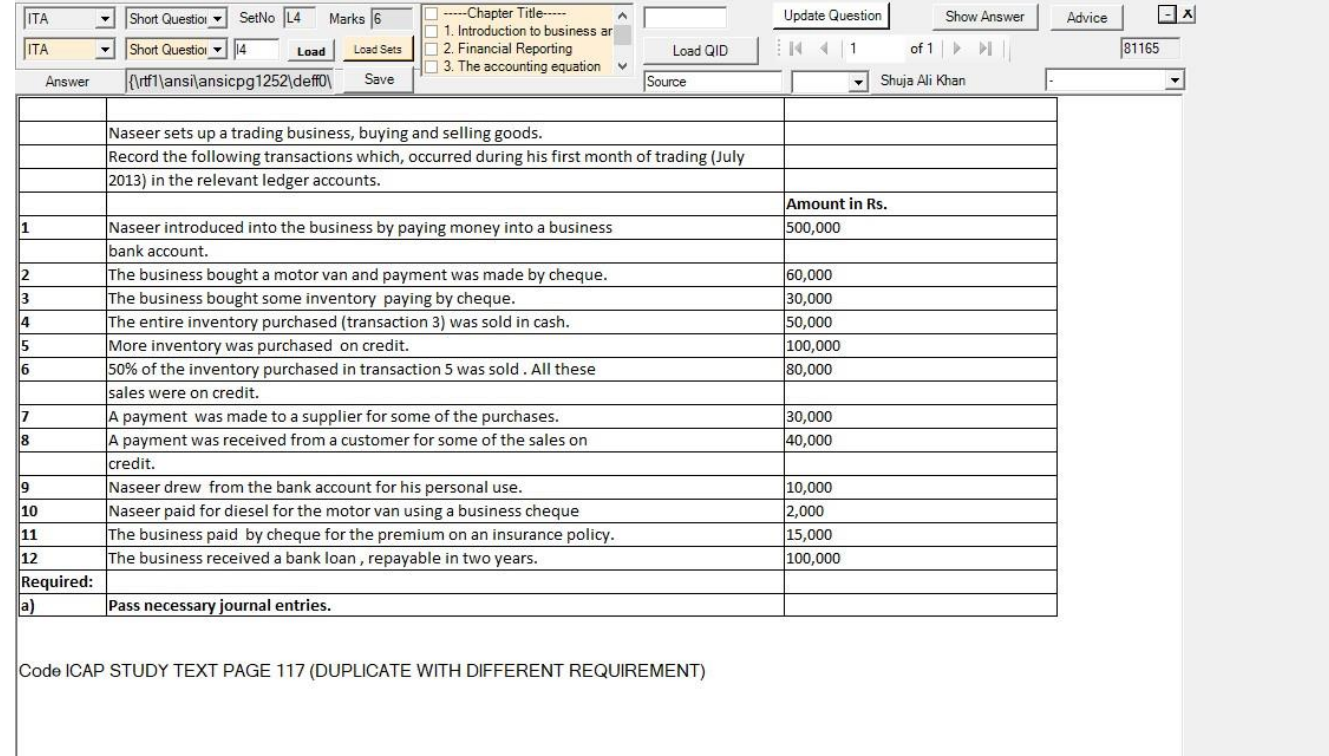

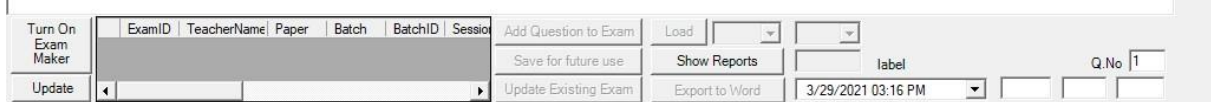

Activate Windows Go to Settings to activate Windows.

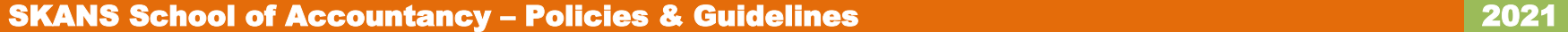

#### **Annexure-A**

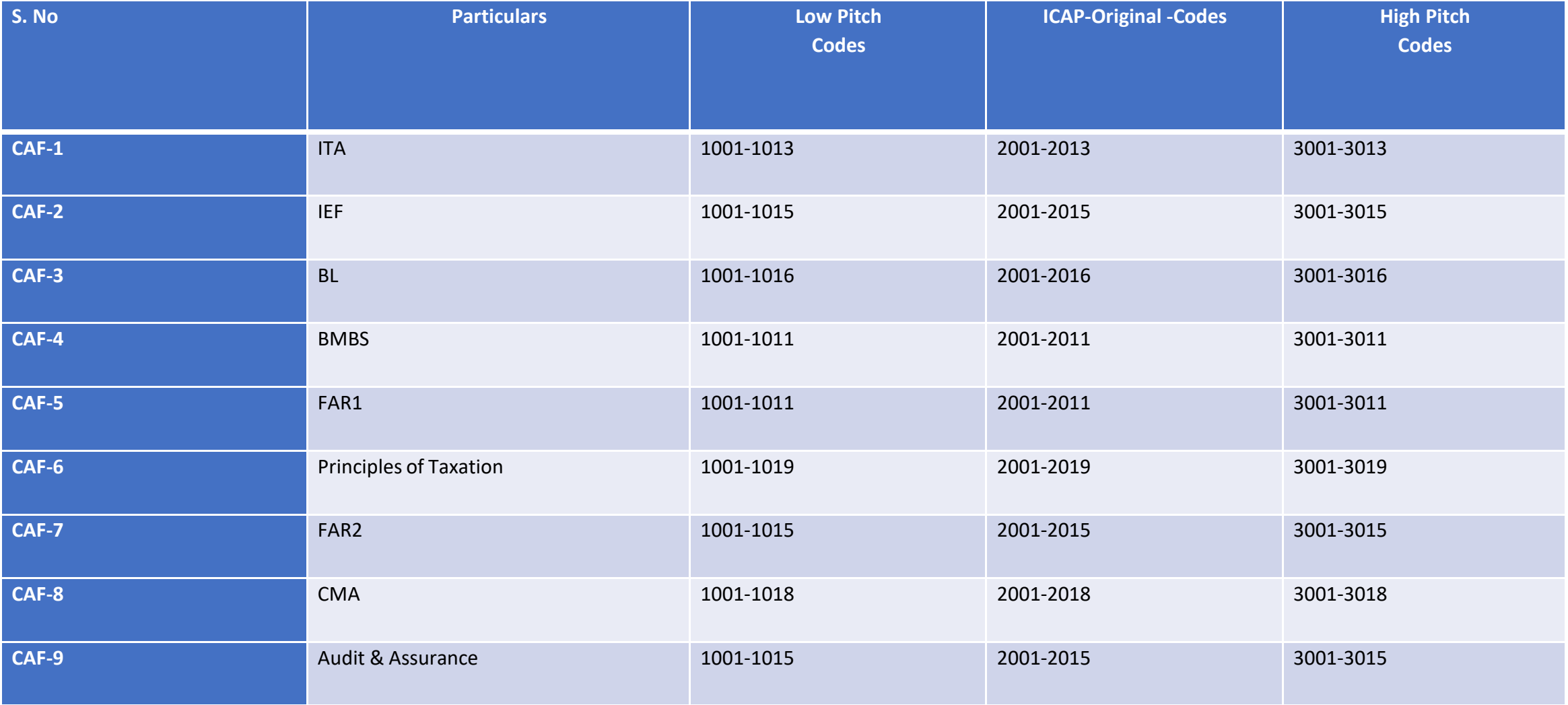

#### Criteria for Short and Long Question:

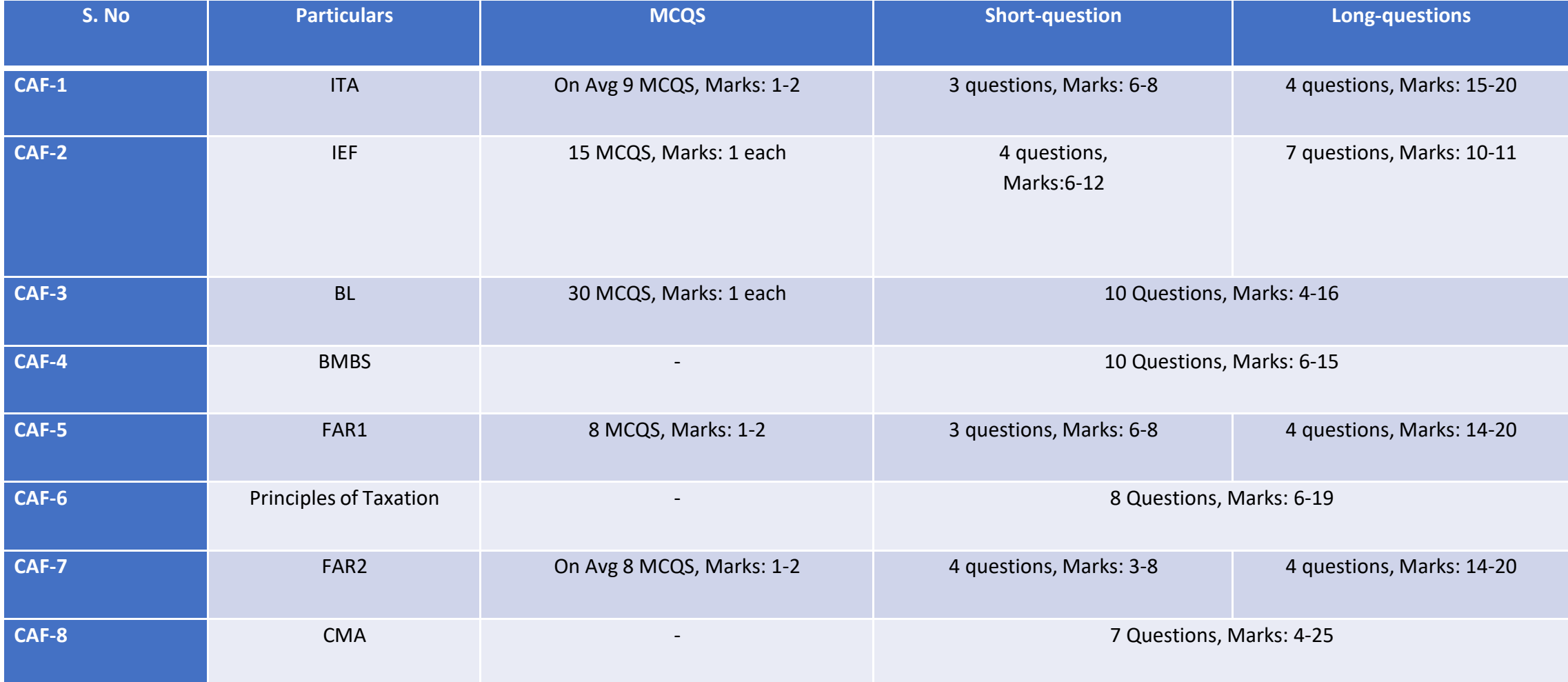

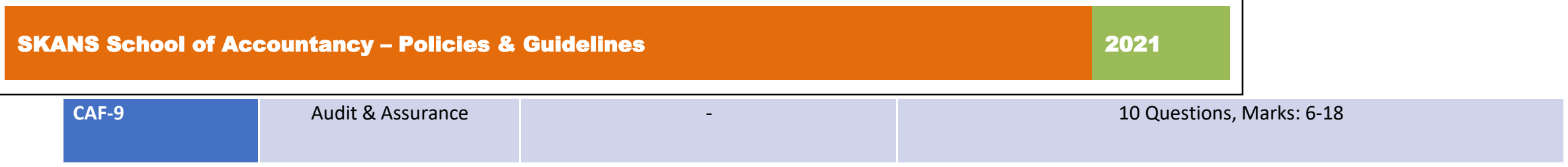

**Part -C** SOP on How to prepare System Generated Manual Papers for the class Tests dated 10/4/2021( For In-Campus Classes) "Guidelines for **Manager Exams** and Relevant **faculty Members**"

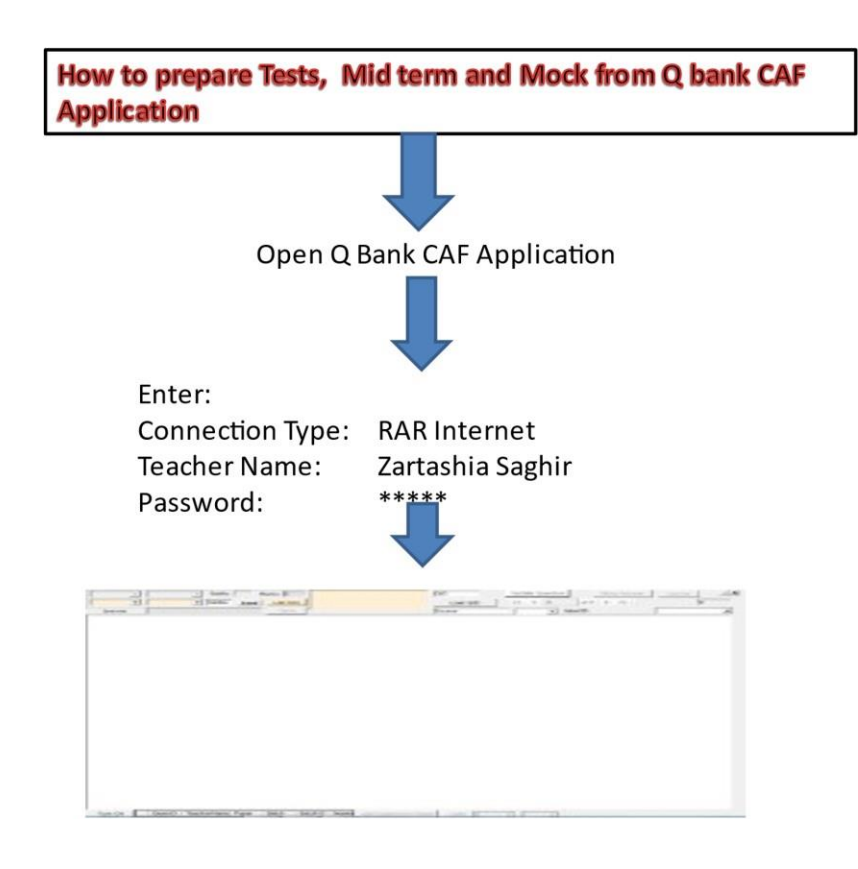

#### For MCQs TYPE Question : Haveto fill the tabs in sequence ---- Unapter Title-----No IA1 Marks 2 Update Question | Show Answer Advice | 17 1. Introduction to business ar 69706 **ITA** RadioButton v a1 2. Financial Reporting of 28  $\blacktriangleright$   $\blacktriangleright$ Load Sets Load QID  $\begin{array}{|c|c|c|c|c|}\n\hline\n\hline\n\end{array}$  4 1 Load 3. The accounting equation Save V Zartashia Saghir  $\overline{z}$ Answer {\rtf1\ansi\deff0{\fonttbl{\f0\fnil

Which of the following hect evoluing why employees are interested in the financial statements of

- 1. Select Subject e.g. ITA
- 2. Select type of Question e.g. MCQ Radio Button
- 3. Enter Set Number e.g. Code A1
- 4. Load

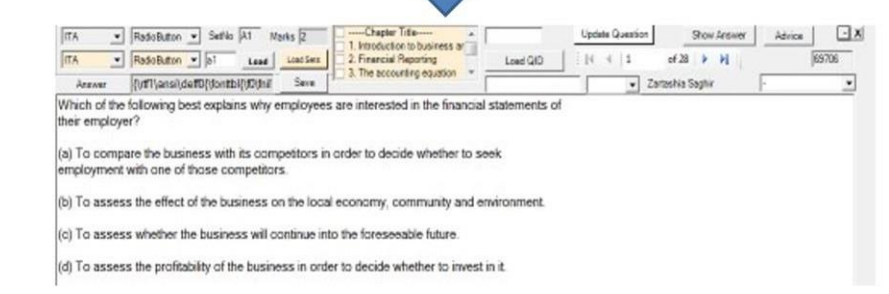

#### Have to fill the tabs in sequence.

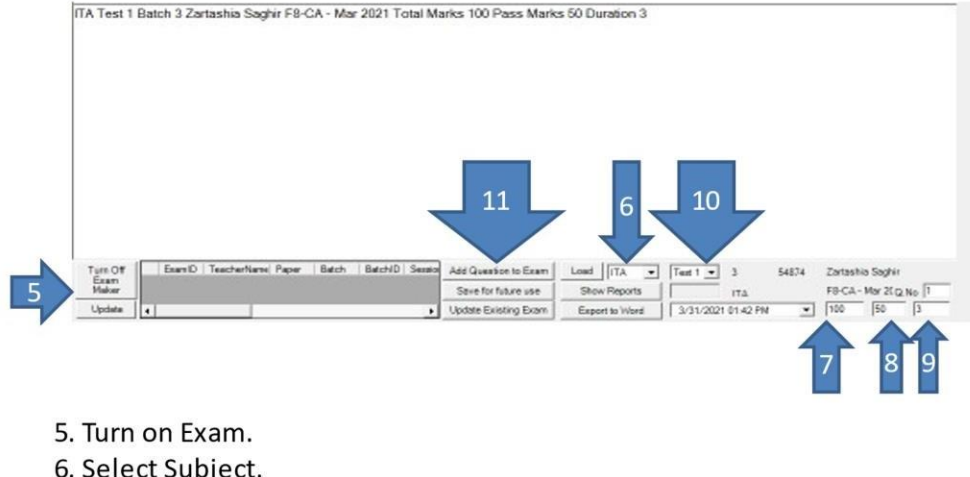

6. Select Subject. 7. Total Marks. 8. Passing Marks. 9. Duration. 10. Test Number. 11. Add question to Exam

 $-1x$ 

81165  $\vert \cdot \vert$ 

Advice

#### For Short TYPE Question : Havdo fill the tabs in sequence

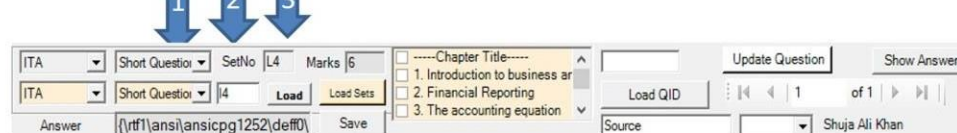

- 1. Select type of Question e.g. Short Question
- 2. Enter Set Number e.g. Code L4
- 3. Load

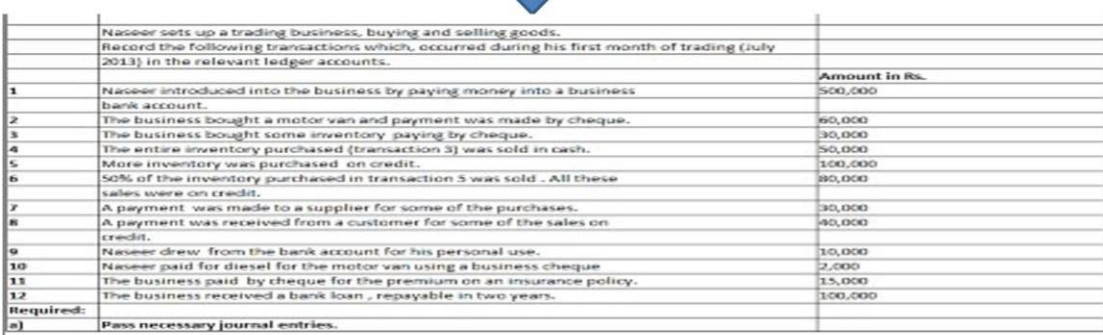

Code ICAP STUDY TEXT PAGE 117 (DUPLICATE WITH DIFFERENT REQUIREMENT)

#### Have to fill the tabs in sequence.

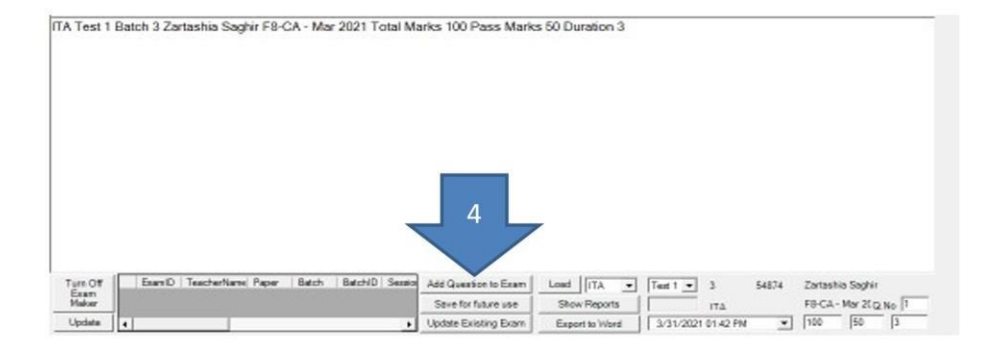

4. Add question to Exam--------short question will be added (repeat the process for if you want to add more short questions in manual tests)

#### For Long TYPE Question : Havdo fill the tabs in sequence

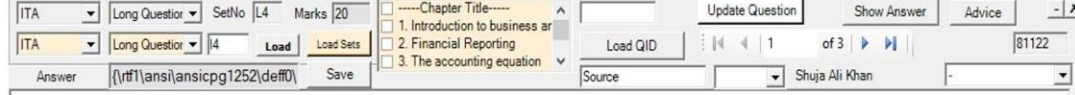

- 1. Select type of Question e.g. Long Question
- 2. Enter Set Number e.g. Code L4

3. Load

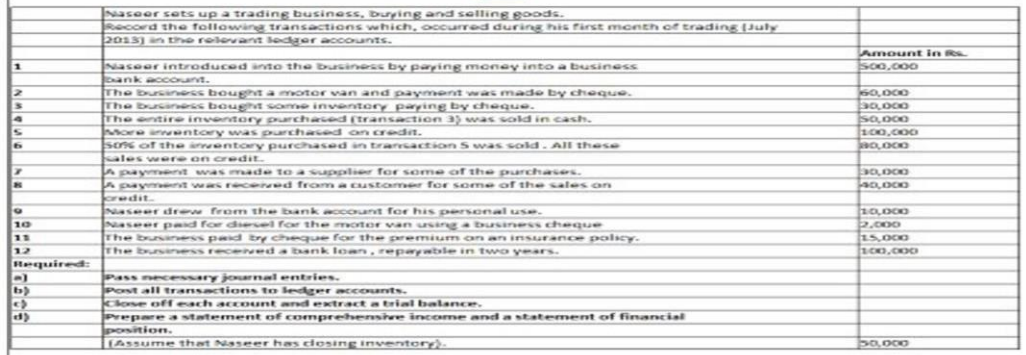

Code: ICAP Study Text page # 119 (Original)

#### Have to fill the tabs in sequence.

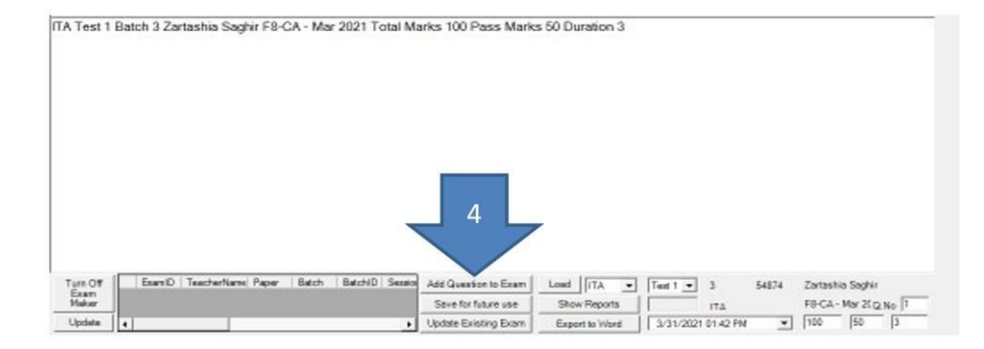

4. Add question to Exam---------Long question will be added (repeat the process for if you want to add more short questions in manual tests)

After filling the above mention tabs, question is entered in paper in the given way MCQs +Short and long Questions: Repeat this process depends on how many MCQs +Short and long Questions you want to add in your paper. You can Add number of MCQs +Short and long Questions into the Manual **Tests, Mid-term and Mocks** 

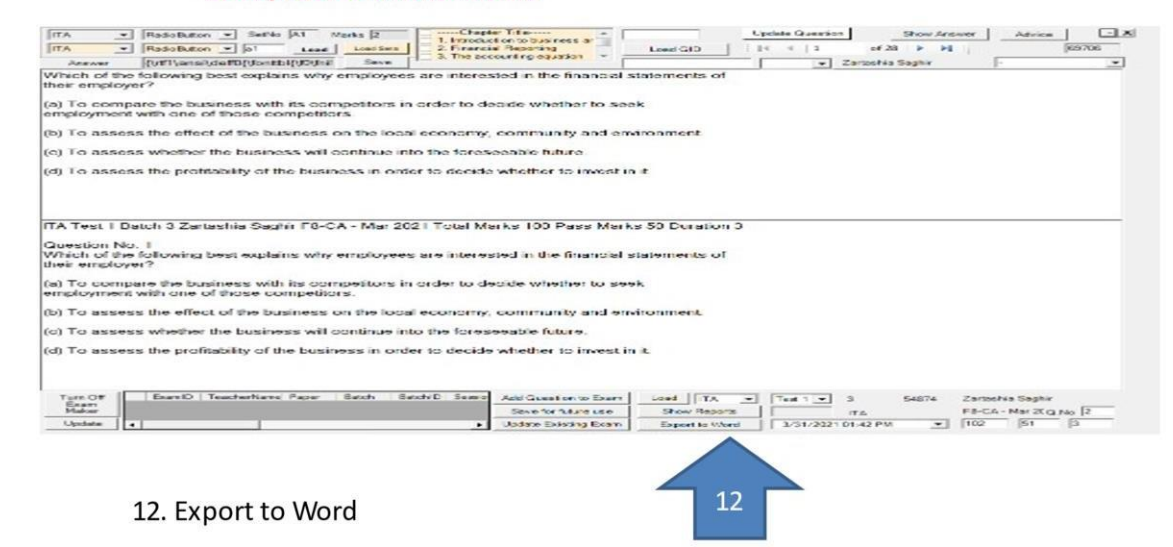

#### By exporting the paper in word we get the paper in MS word format as annexure -A **Full System-Based-ITA Paper.**

ITA Test 1 Batch 5 Shuja Ali Khan F8-CA - Mar 2019 Total Marks 100 Pass Marks 50 Duration 3

Question No. 1 Which of the following best explains why employees are interested in the financial statements of their employer?

(a) To compare the business with its competitors in order to decide whether to seek employment with one of those competitors.

(b) To assess the effect of the business on the local economy, community and environment.

(c) To assess whether the business will continue into the foreseeable future.

(d) To assess the profitability of the business in order to decide whether to invest in it.

Question No. 2 Which of the following statements are true?

1. Accounting can be described as the recording and summarizing of transactions 2. Financial accounting describes the production of a statement of financial position and Statement of Profit or Loss for internal use

 $(a) 1$  only

 $(b)$  2 only

 $(c)$  1 and 2 both

(d) Neither 1 nor 2

Question No. 3

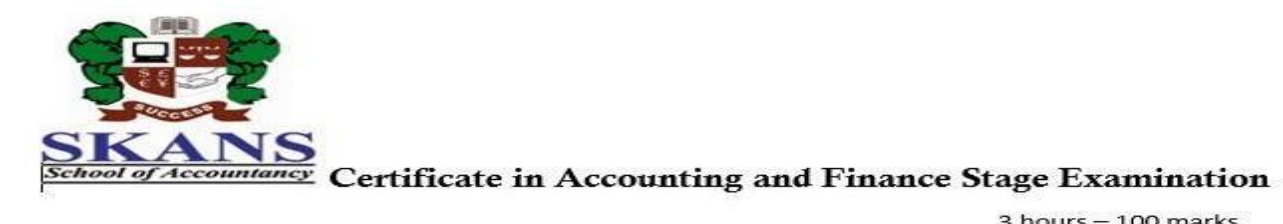

 $3$  hours  $-100$  marks Additional reading time - 15 minutes

#### **Introduction to Accounting**

Instructions to examinees:

(i) Answer all Eight questions.

(ii) Answer in black pen only.

(iii) Multiple Choice Questions must be answered in answer script only.

**Section A** 

**Section B** 

#### Annexure A System-Based-Full Paper-ITA

ITA Test 1 Batch 10 Shuja All Khan FS-CA - Sep 2019 Total Marks 100 Pass Marks 50 Duration 3:

Chinasetters Mira 11 Which of the following best copieins why employees are interested in the financial statements of their employer?

(a) To compare the business with its compatitors in order to decide whether to seek employment with one of those competitors.

(b) To assess the effect of the business on the local economy, community and environment.

(c) To assess whether the business will continue into the foreseeable future.

(d) To assess the profitability of the business in order to decide whether to invest in it.

Clugation No. 2 Which of the following statements are true?

1. Accounting can be described as the recording and summarizing of transactions. 2. Financial accounting describes the production of a statement of financial position and Statement of Profit or Loss for internal use.

- (a) 1 only
- (b) 2 only

 $(c)$  if and 2 both.

(d) Neither 1 nor 2

**Cruestion Ne. 3** Which of the following explains why lenders are interested in financial statements of a **Ibiusal maissa 71** 

(a) Lenders need information about financial stability of business.

(b) Lenders need information about profitability of business

(c) Lenders want to assess the employer's capacity to pay interest and repay loan on time.

(d) All of the above

Question No. 4 Which of the following business entity is a "legal person" in the eye of law?

(a) Sola trader
(b) Company

(c) Partnership.

(d) All of the above

Quiastion No. 5 Which of the following is not a feature of partnership business?"

(a) There must be an association of two or more persons.

(b) Liability of partners towards unpaid debts of partnership is unlimited.

(c) Partners can make drawings.

(d) Profits of the business belong to one partner only.

Quiestion No. 6

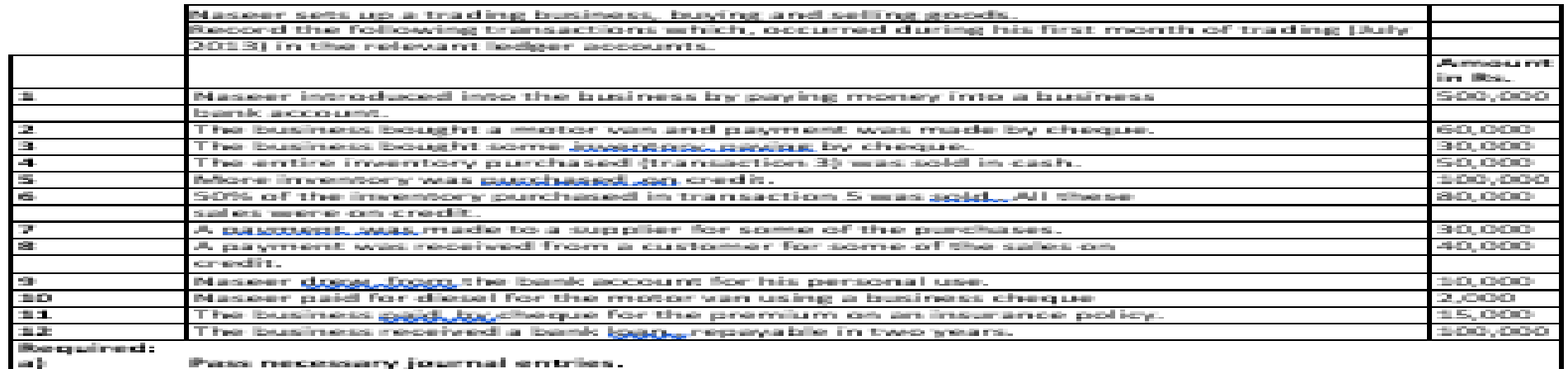

Pass necessary journal entries.

Code ICAP STUDY TEXT PAGE 117 (DUPLICATE WITH DIFFERENT REQUIREMENT).

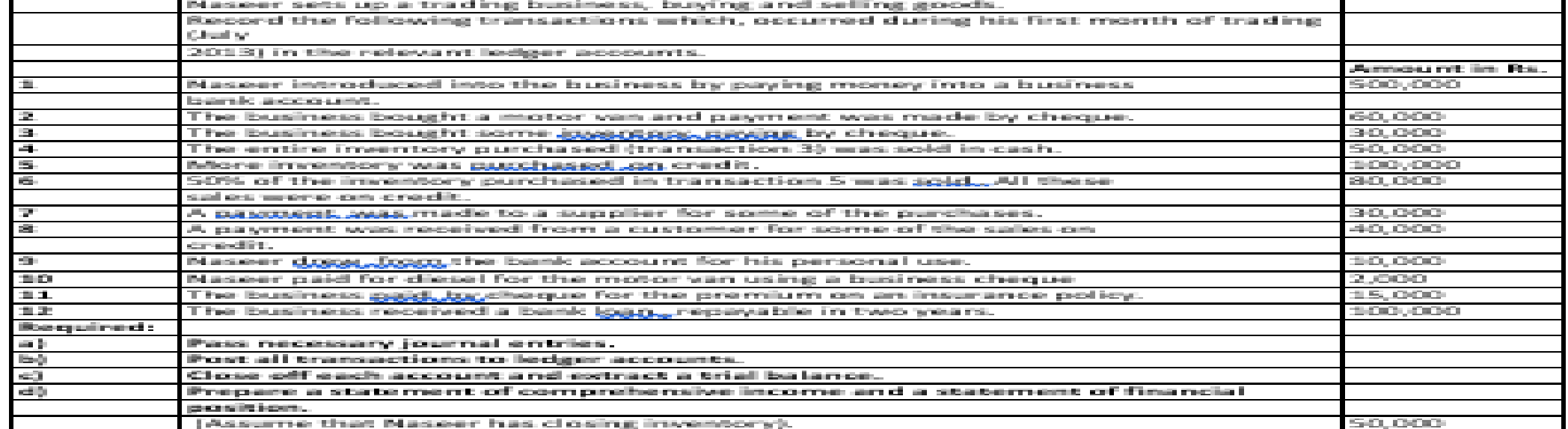

Code: ICAP Study Text page # 119 (Original)

### **Part D:** SOP on How to Retrieve the Answer of Manual Tests by relevant **Faculty Members**

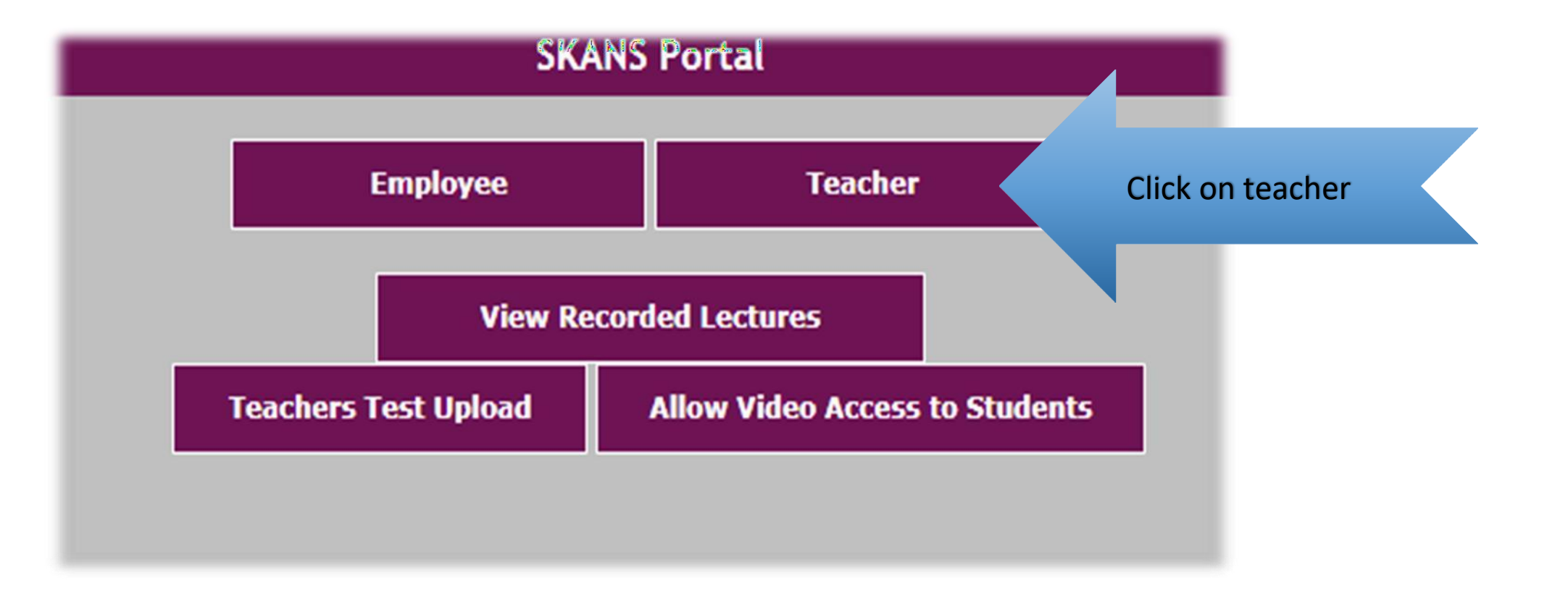

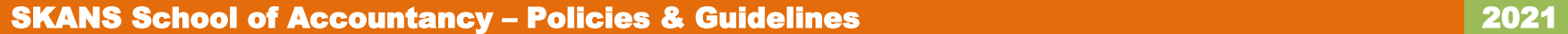

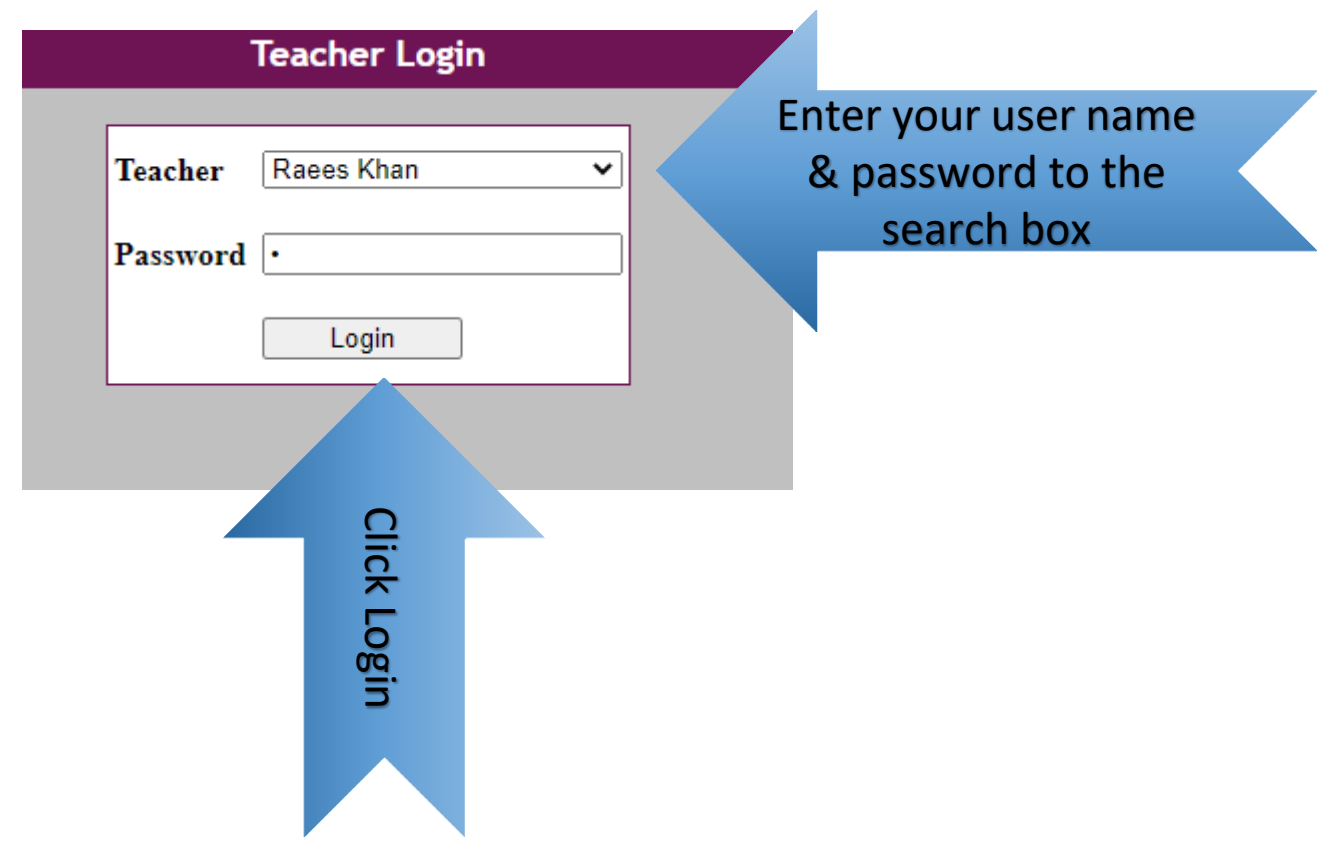

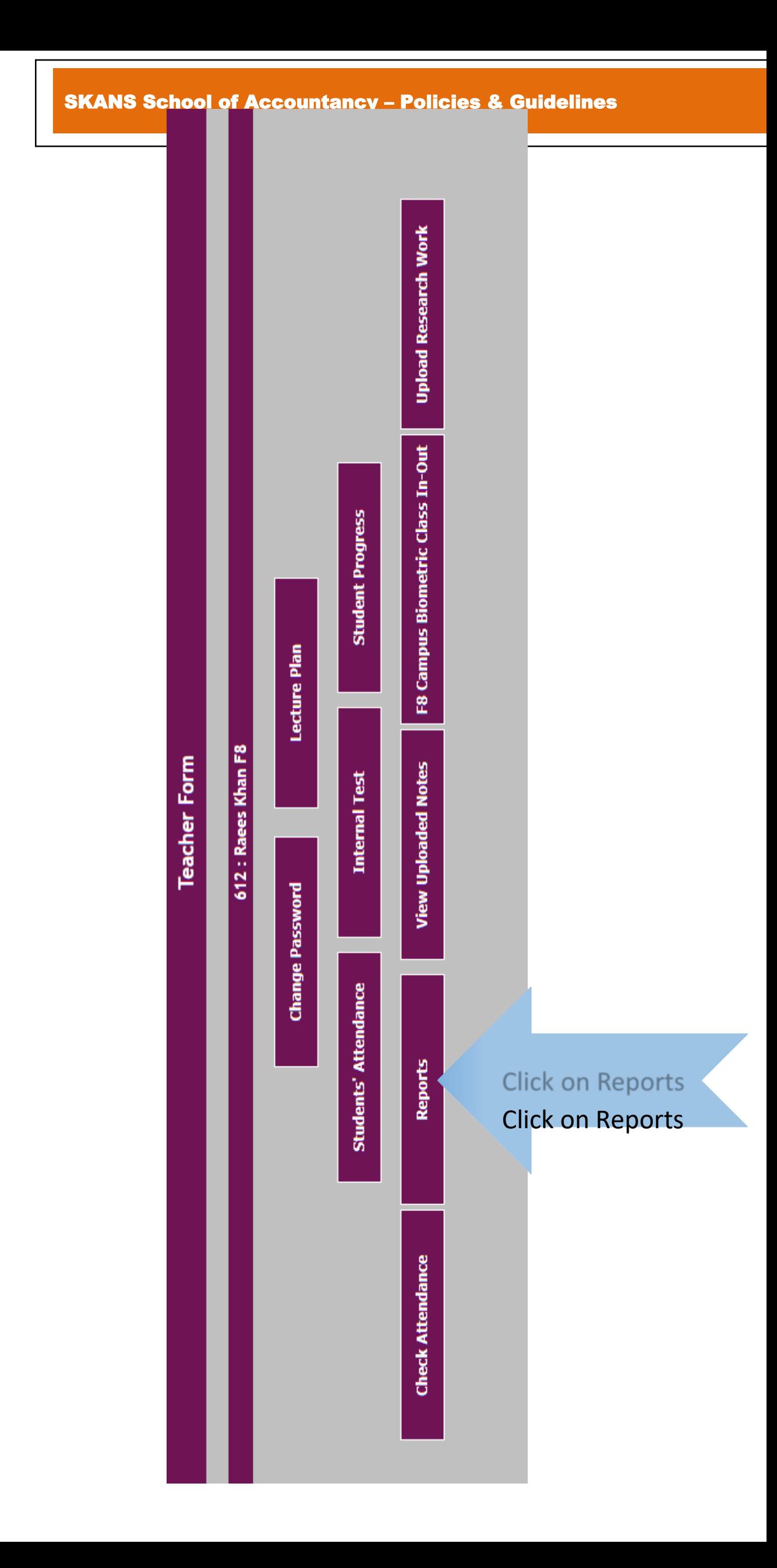

### SKAN

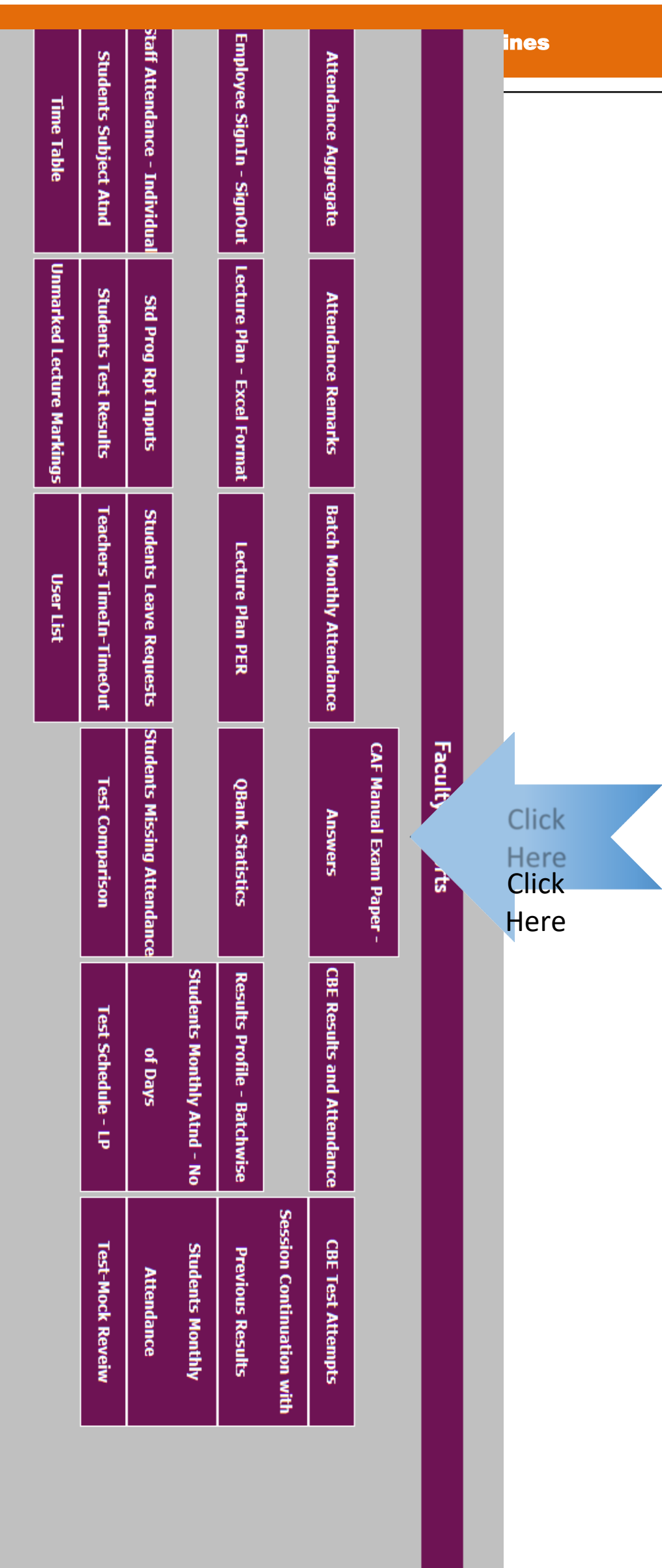

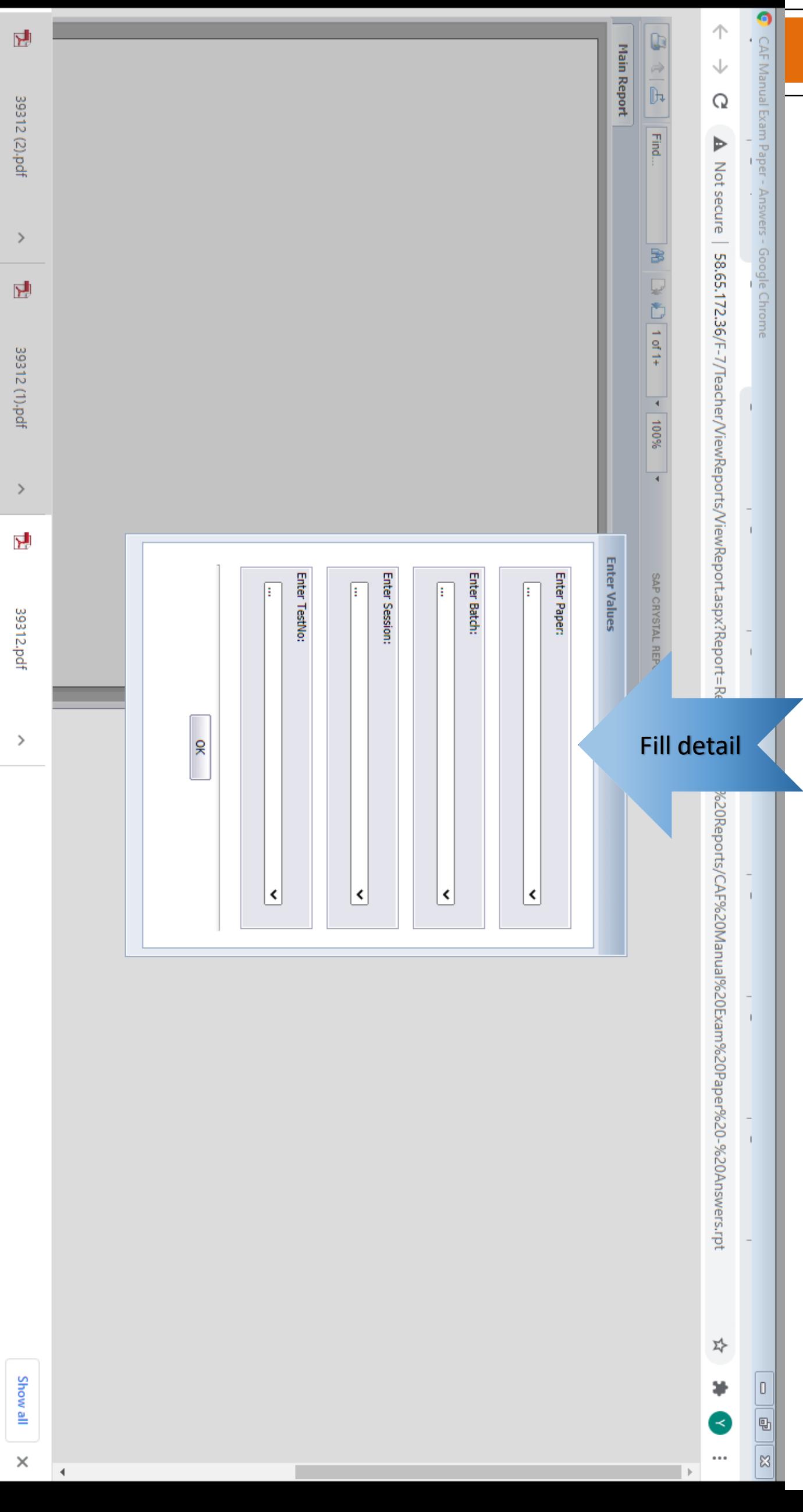

CAF Manual Exam Paper - Answers - Google Chrome

 $\frac{1}{20}$   $\frac{1}{20}$   $\frac{1}{1001}$   $\frac{1}{100\%}$   $\frac{1}{100\%}$ 

包

 $\curvearrowright$ 

39312 (1).pdf

 $B$   $|A|$   $B$  | Find...

**Main Report** 

包

39312 (2).pdf

 $\leftarrow$   $\rightarrow$   $\mathbb{C}$   $\blacktriangle$  Not secure | 58.65.172.36/F-7/Teacher/ViewReports/ViewReport.aspx?Report=Reports/Faculty%20Reports/CAF%20Manual%20Exam%20Paper%20-%20Answers.rpt

SAP CRYSTAL REPORTS®

**Enter Values** 

**Enter Paper:** ITA

Enter Batch:

Enter Session:

Enter TestNo: Test 1

귯

 $\wedge$ 

F8-CA - Mar 2017

39312.pdf

 $\vert$  1

 $\overline{1}$   $\overline{1}$   $\overline{$ 

 $\overline{1}$   $\overline{1}$   $\overline{1}$ 

 $OK$ 

 $\widehat{\phantom{a}}$ 

 $\overline{1}$   $\overline{1}$   $\overline{1}$ 

 $\vee$ 

 $\overline{\mathbf{v}}$ 

 $\mathbf{\check{v}}$ 

 $\mathbf{\check{v}}$ 

**Enter Paper** 

 $\overline{1}$   $\overline{1}$   $\overline{1}$ 

 $\overline{1}$   $\overline{1}$   $\overline{1}$ 

**Enter Batch**<br>Enter Batch

No

**Enter Session**<br>**Enter Session** 

Enter Test No<br>Enter Test No

Click Ok<br>Click Ok

 $\boxed{a}$   $\boxed{3}$ 

 $\triangle$ 

 $\overline{\phantom{a}}$ 

 $\times$ 

Show all

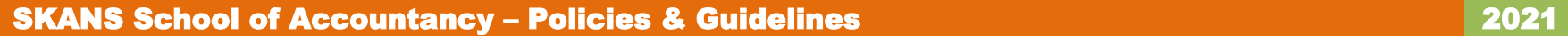

## **Part E:** SOP on How to Upload Online Manual Tests, Mid term and Mocks by relevant **Faculty Members**. (Applicable in High Extreme/ uncertain conditions like COVID)

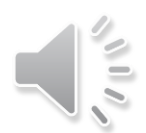

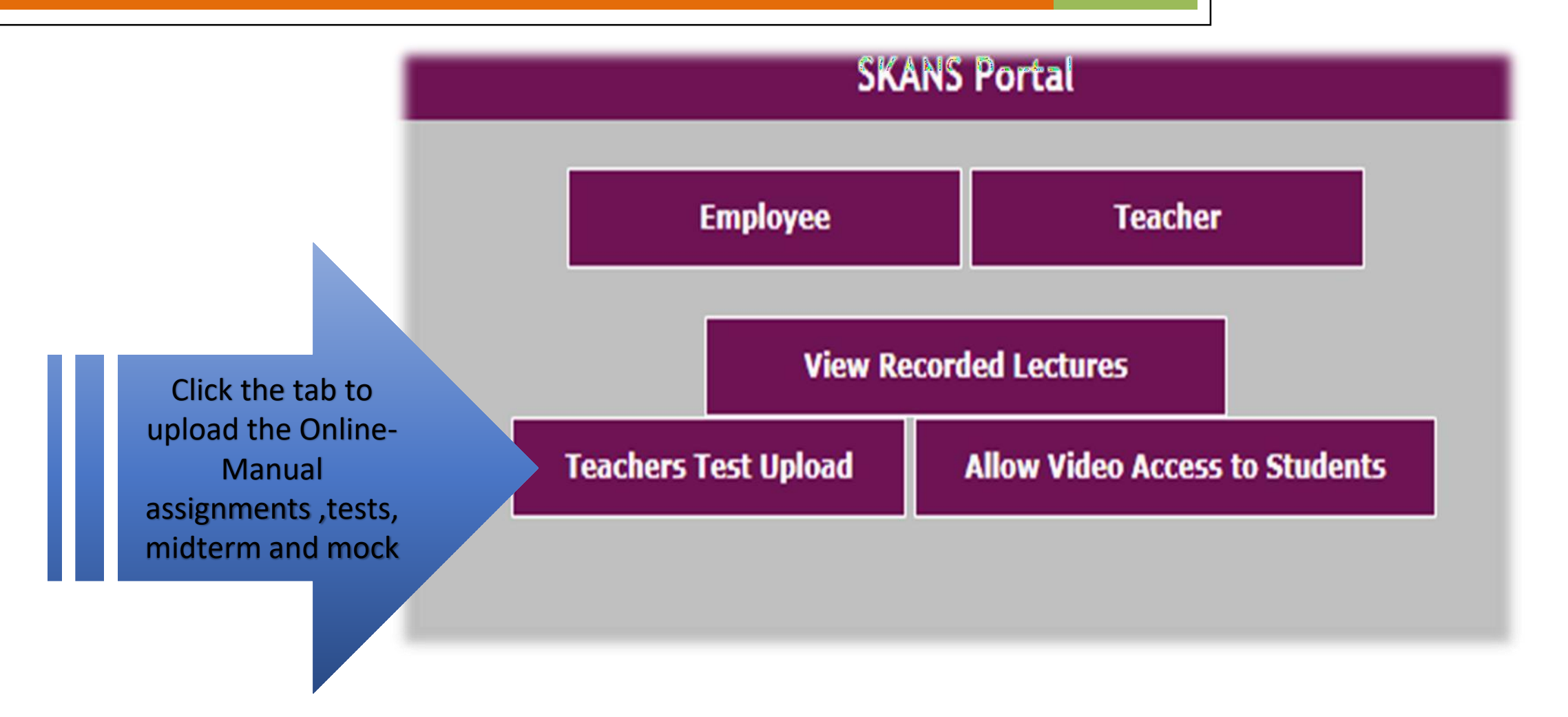

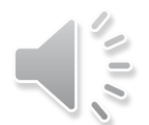

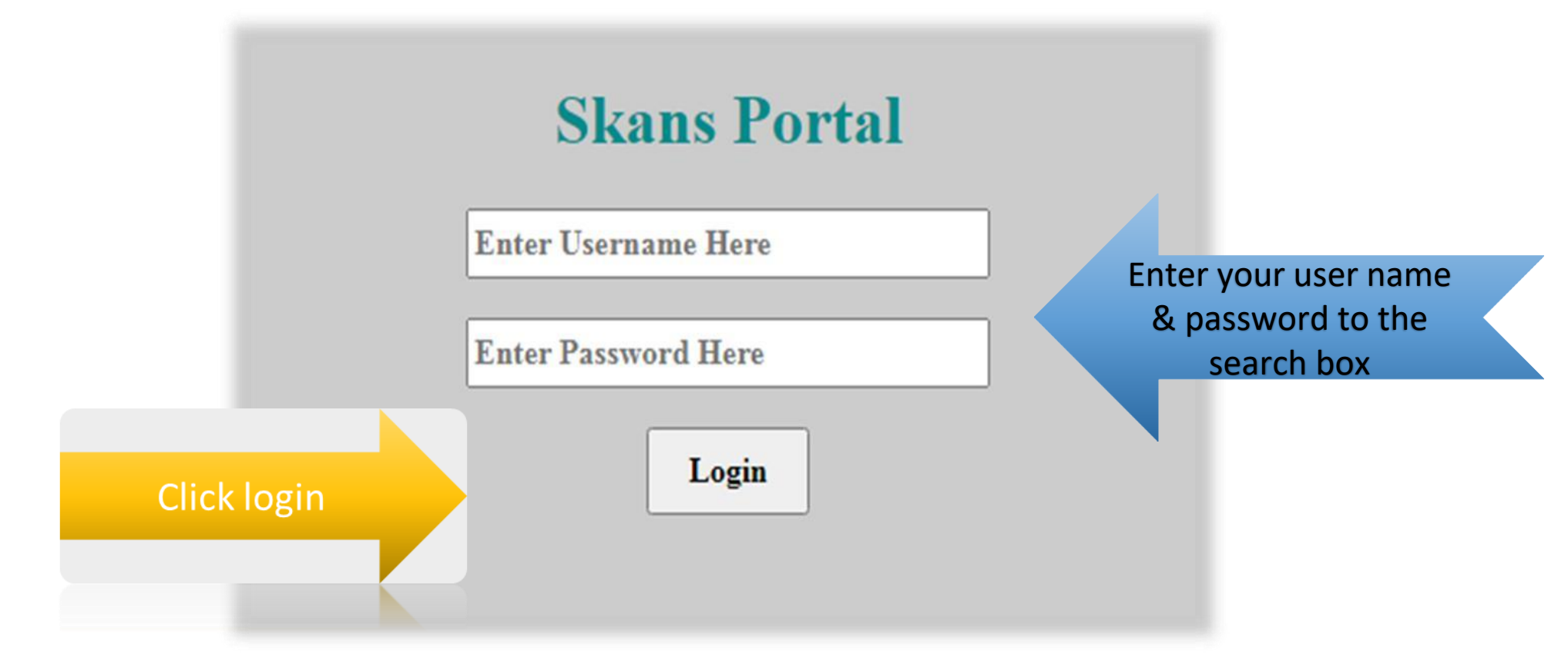

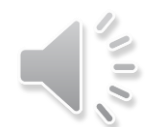

# TUTORIAL OF LOGIN

## **Skans Portal**

**Raees Khan** 

Login

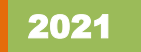

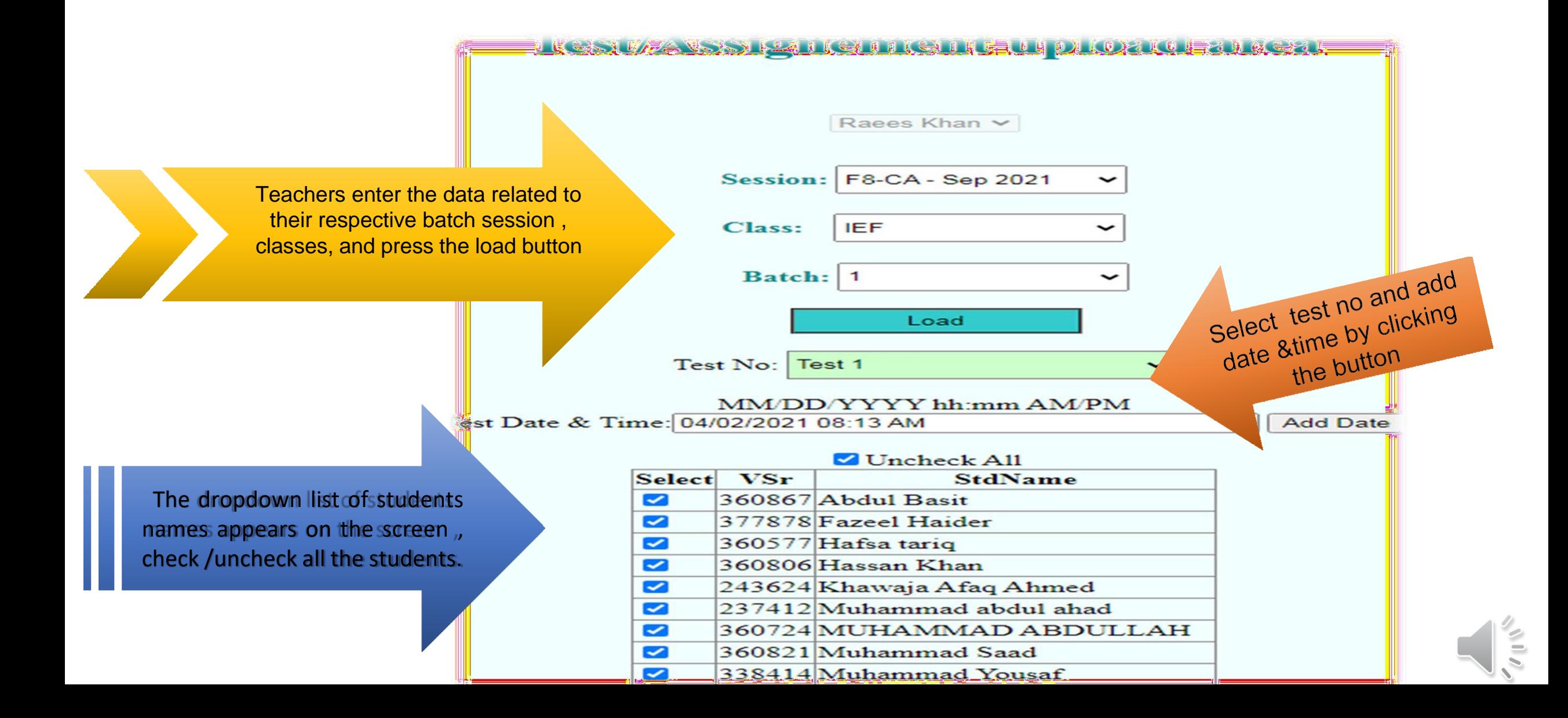

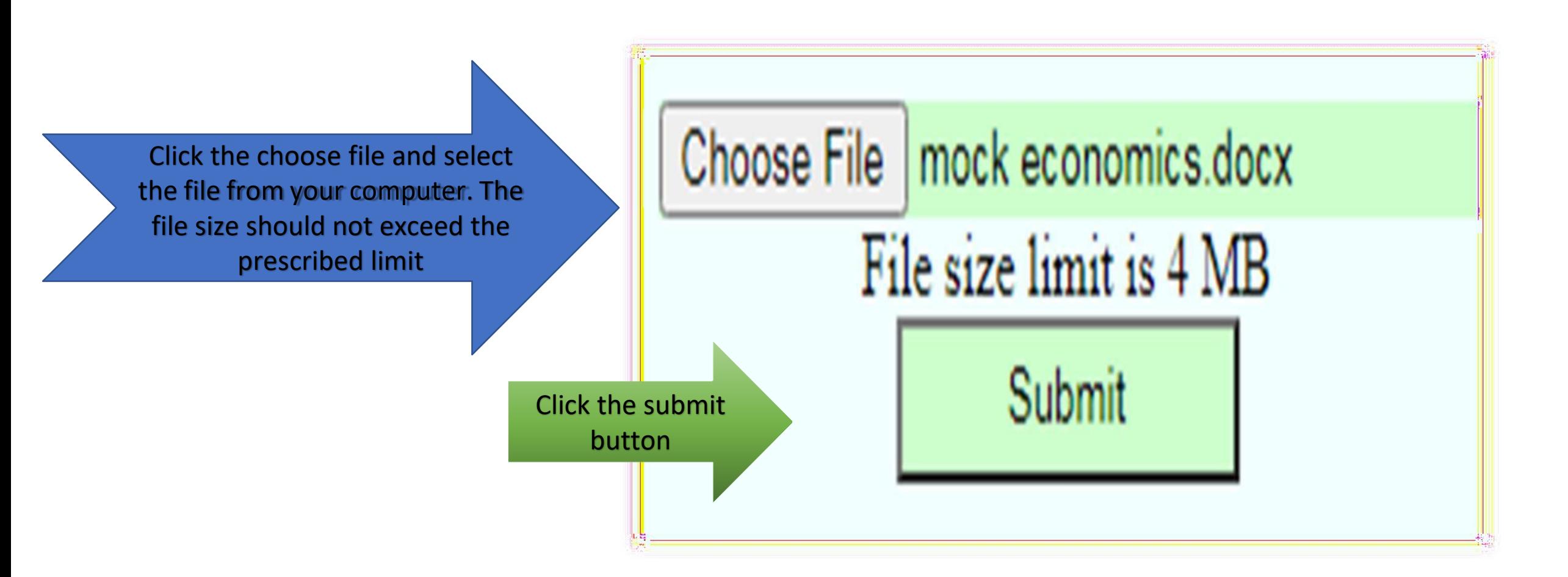

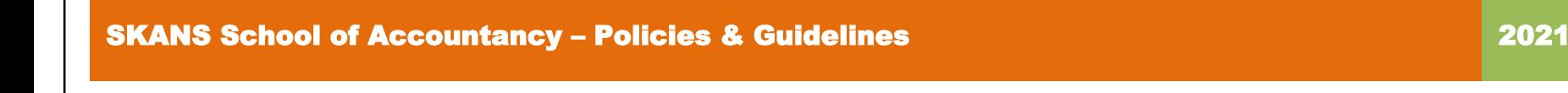

## **Part F:** SOP on Downloading Online Manual Tests & Assignments by **Students.**

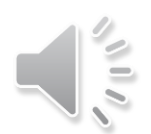

# Go to [www.](http://www/) Skans.pk STUDENT PORTAL

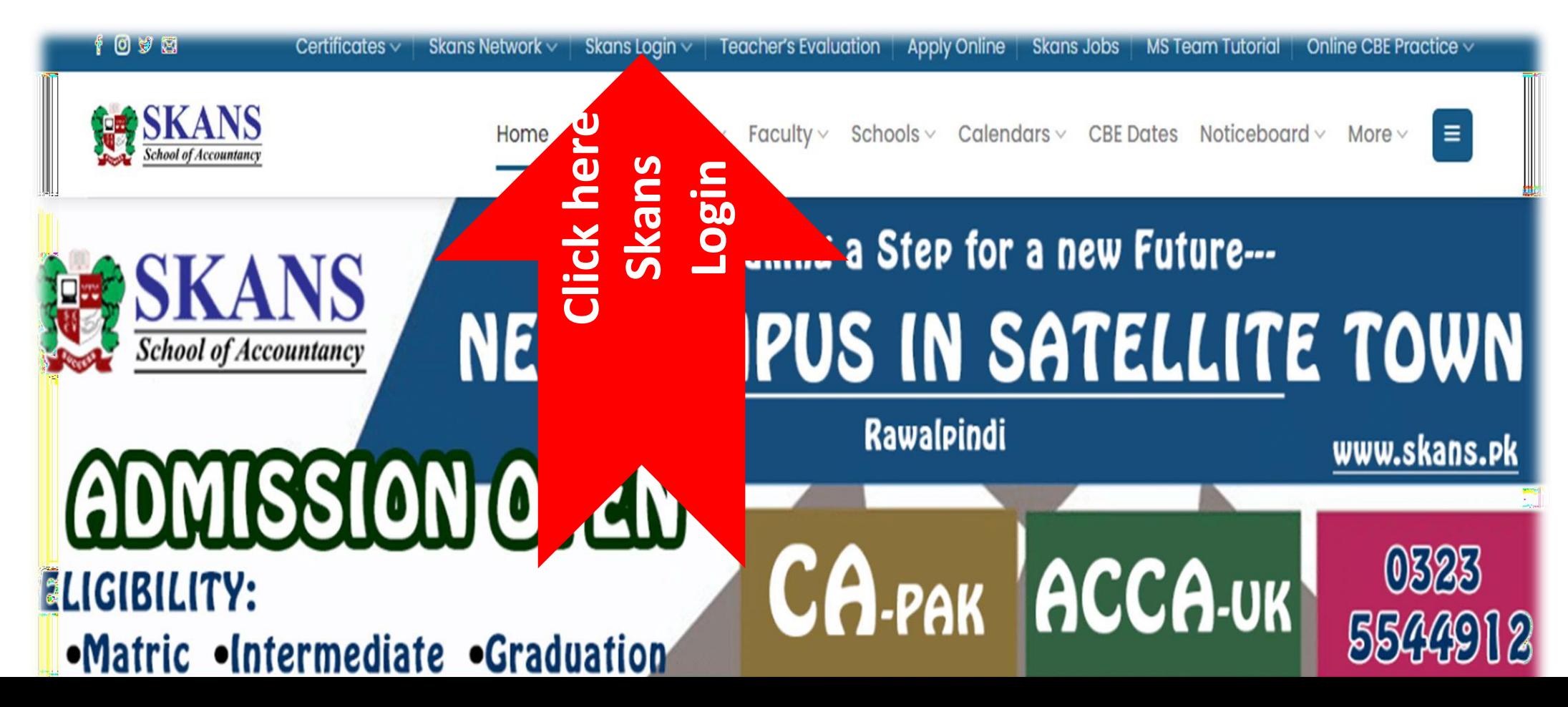

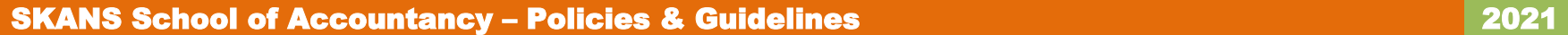

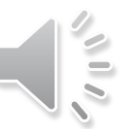

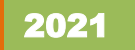

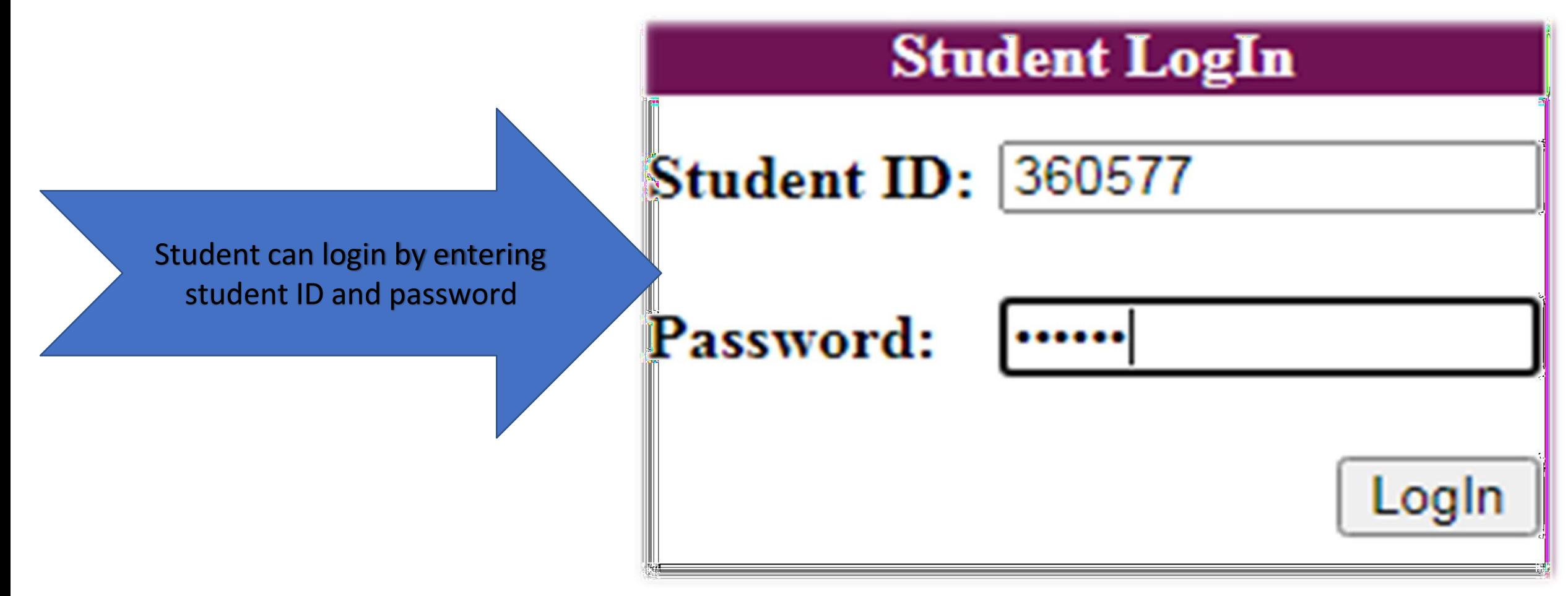

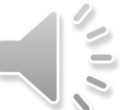

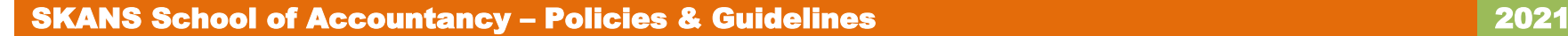

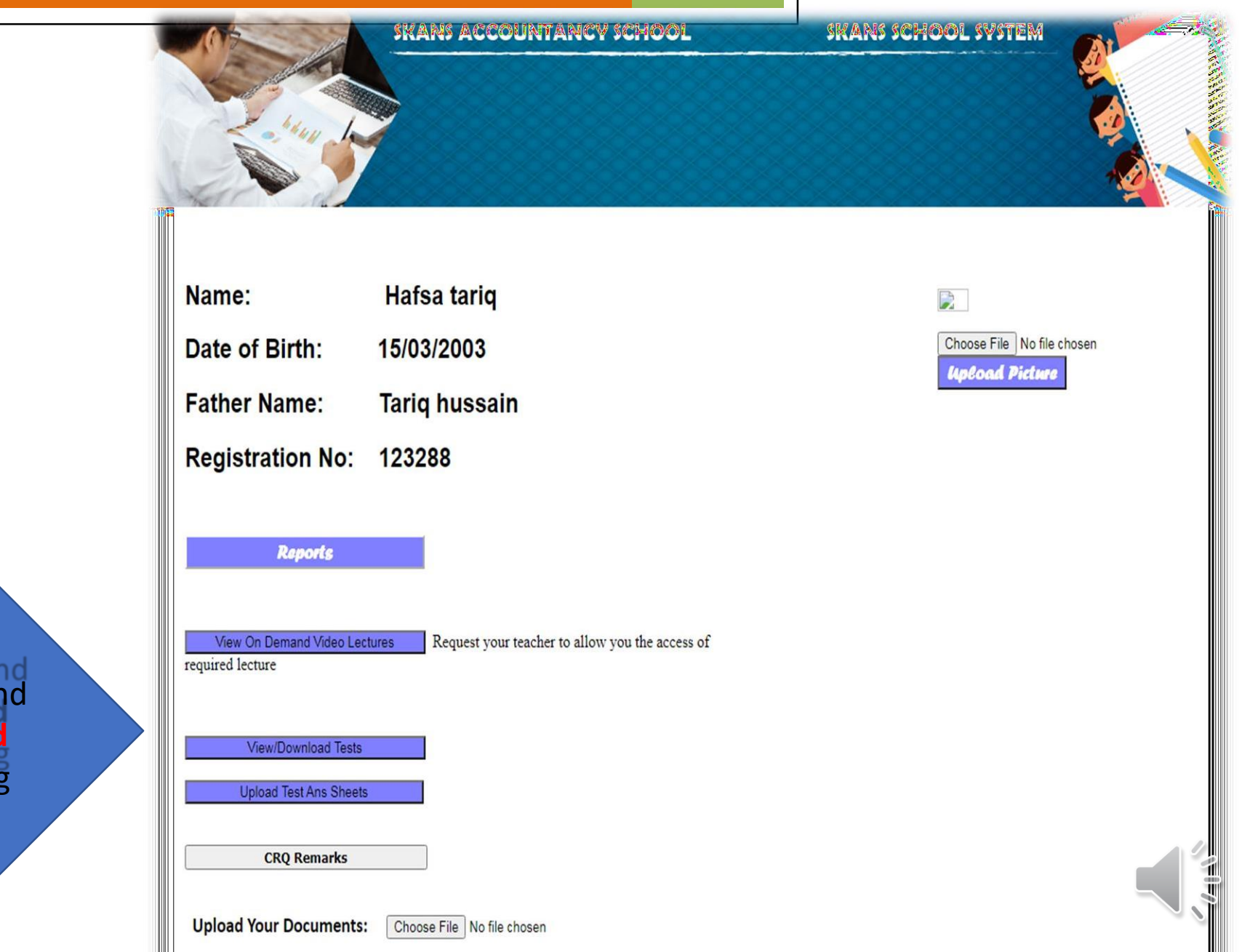

Student can view, download and<br>Student can view, download and **upload the lectures tests and test answer sheets** by clicking the respective options

Following are the options appears on the screen ,student click the view book option your lectures and test etc. are loaded here

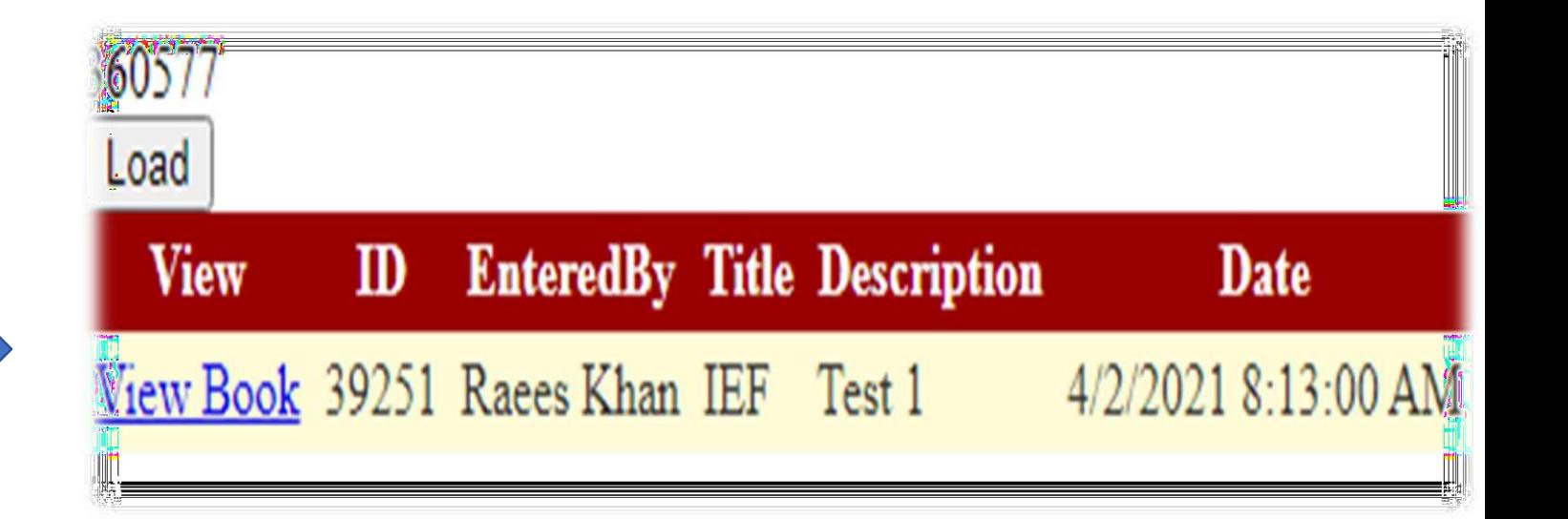

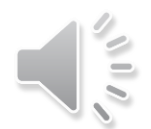

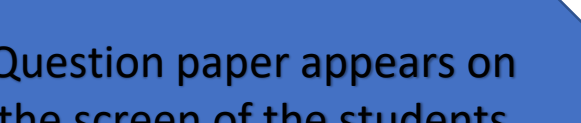

### Certificate in Accounting and Finance Stage Examinations

February 18th, 2021<br>3 hours – 100 marks Additional reading time - 15 minutes

 $(04)$ 

 $(02)$ 

### Instructions to candidates:

(i) All the Questions from Section A are compulsory.<br>(ii) Attempt any FIVE out of SEVEN Questions from Section B.

**Section A** 

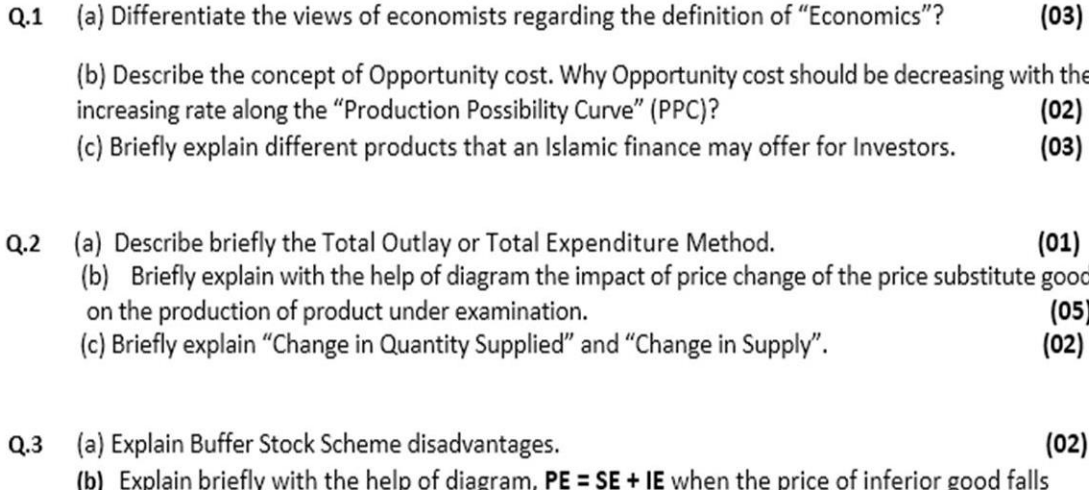

while consumer income and price other product remain the same.

(c) list out the Limitations of Law of Equi-marginal Utility.

Question paper appears on the screen of the students

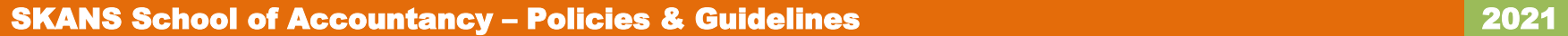

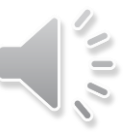

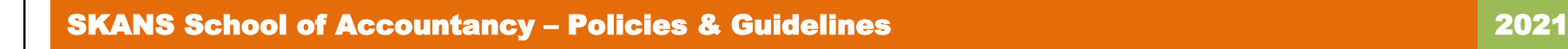

## **Part G:** SOP on Uploading Online Manual Tests & Assignments by **Students**

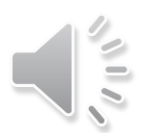

# STUDENT PORTAL

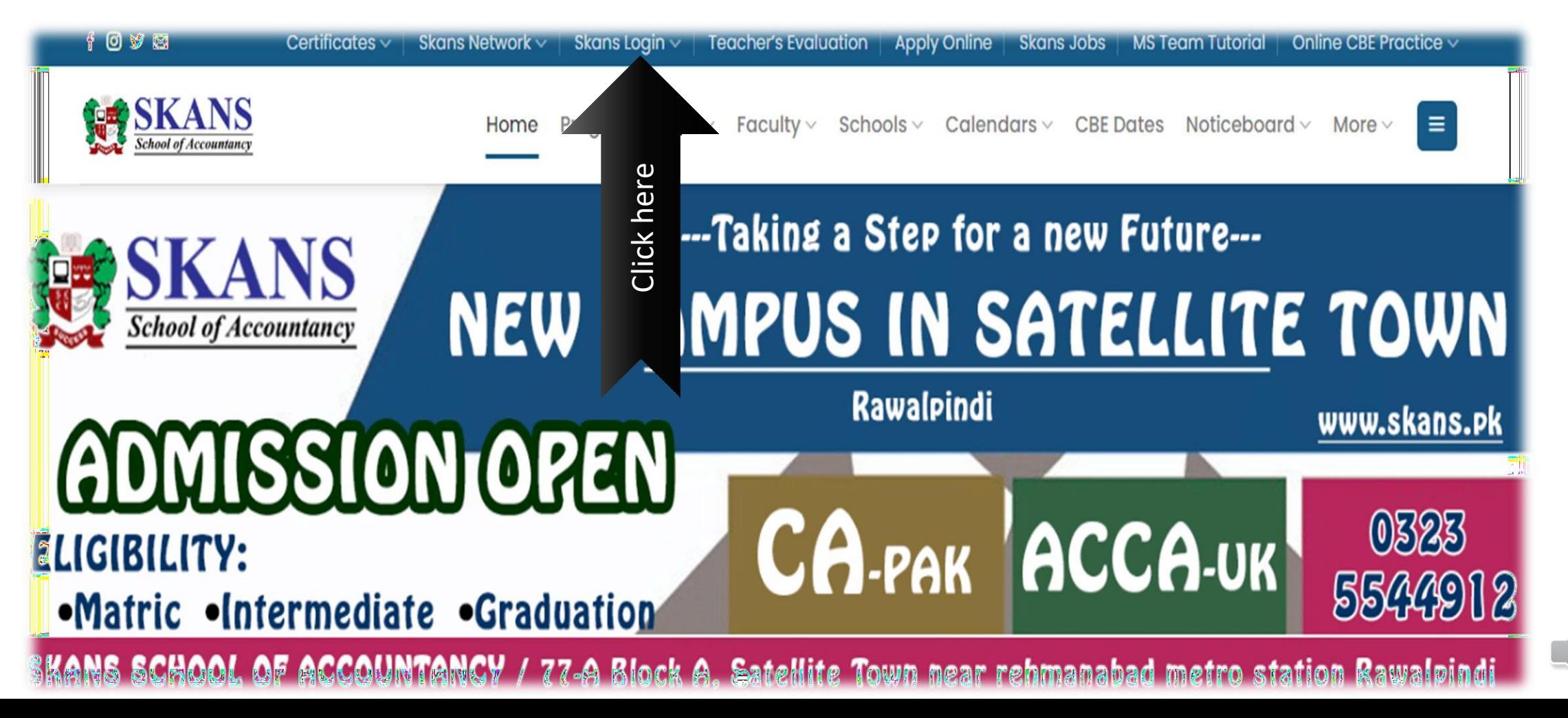

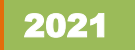

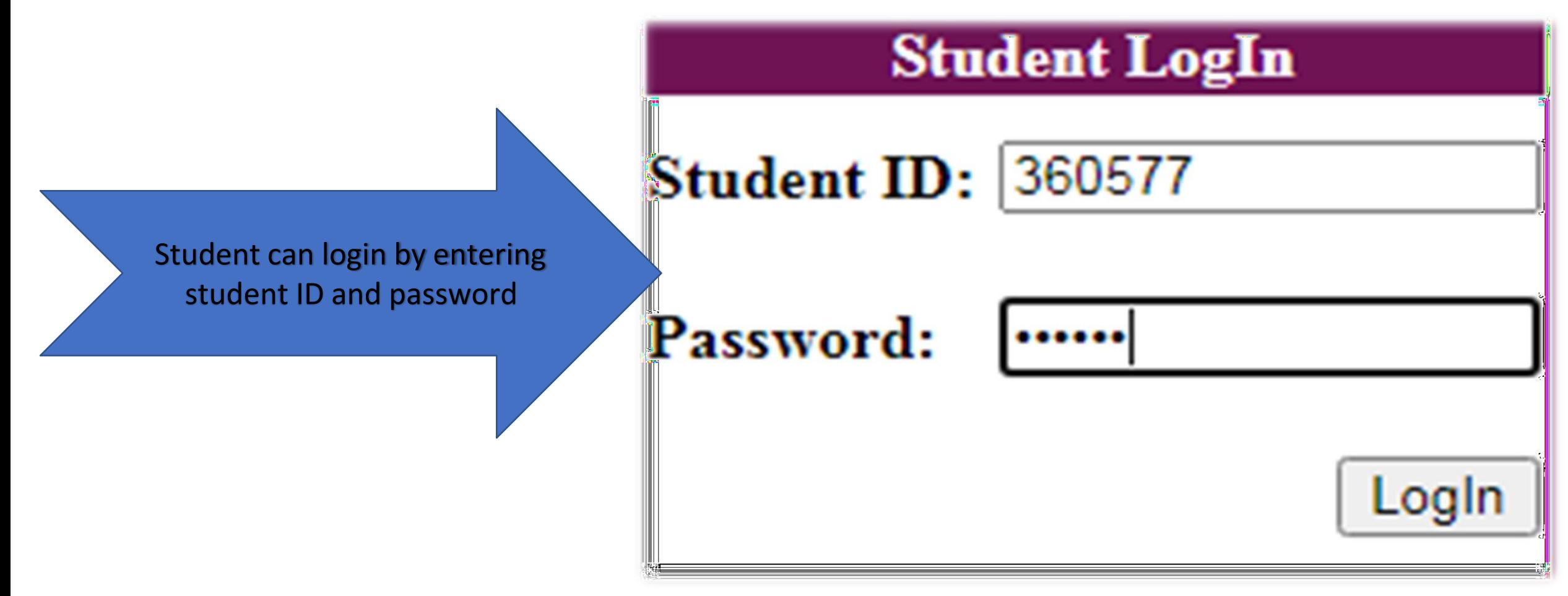

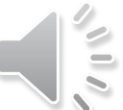

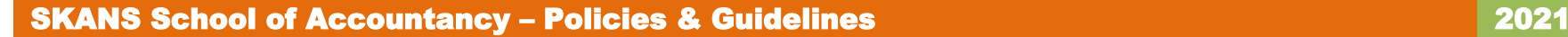

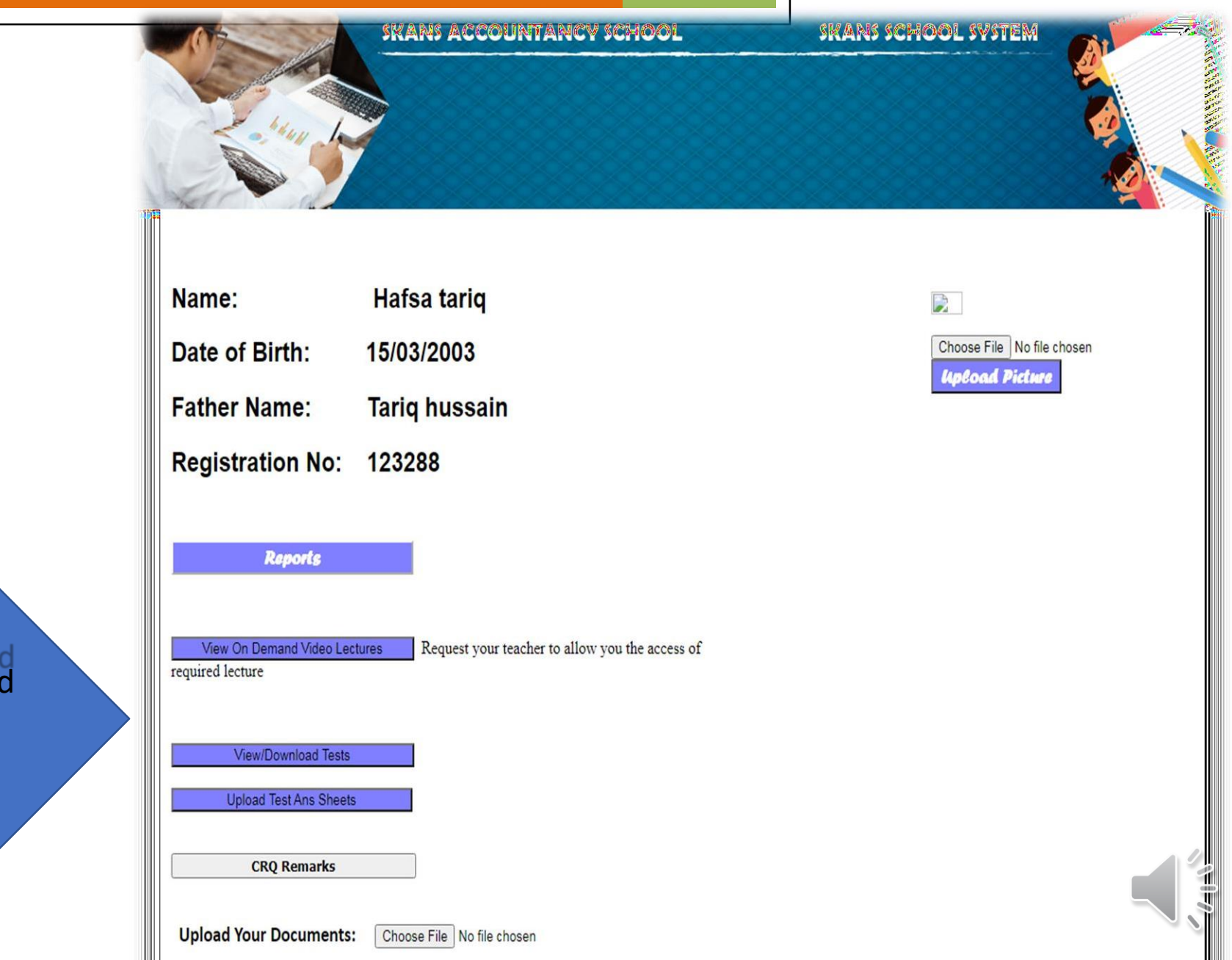

Student can view, **download** and upload the lectures tests and test answer sheets by clicking the respective options

## UPLOAD TEST ANSWER SHEETS BUTTON APPEARS ON THE SCREEN CLICK IT

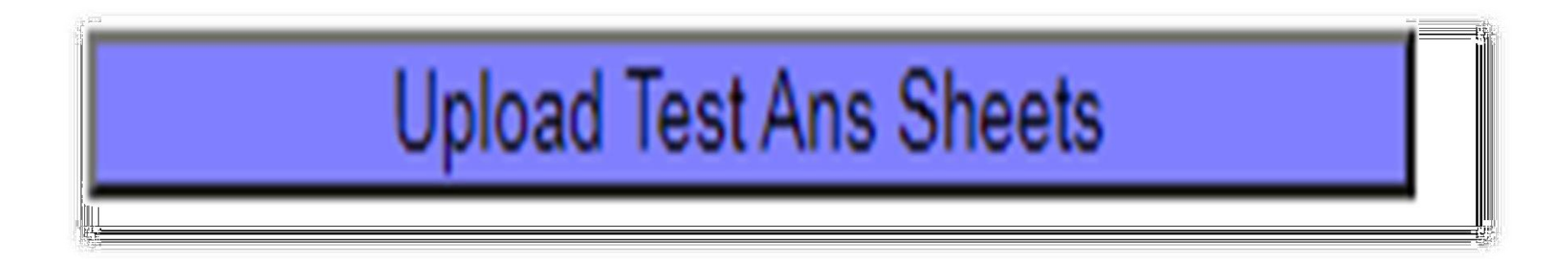

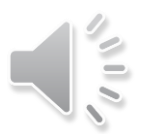

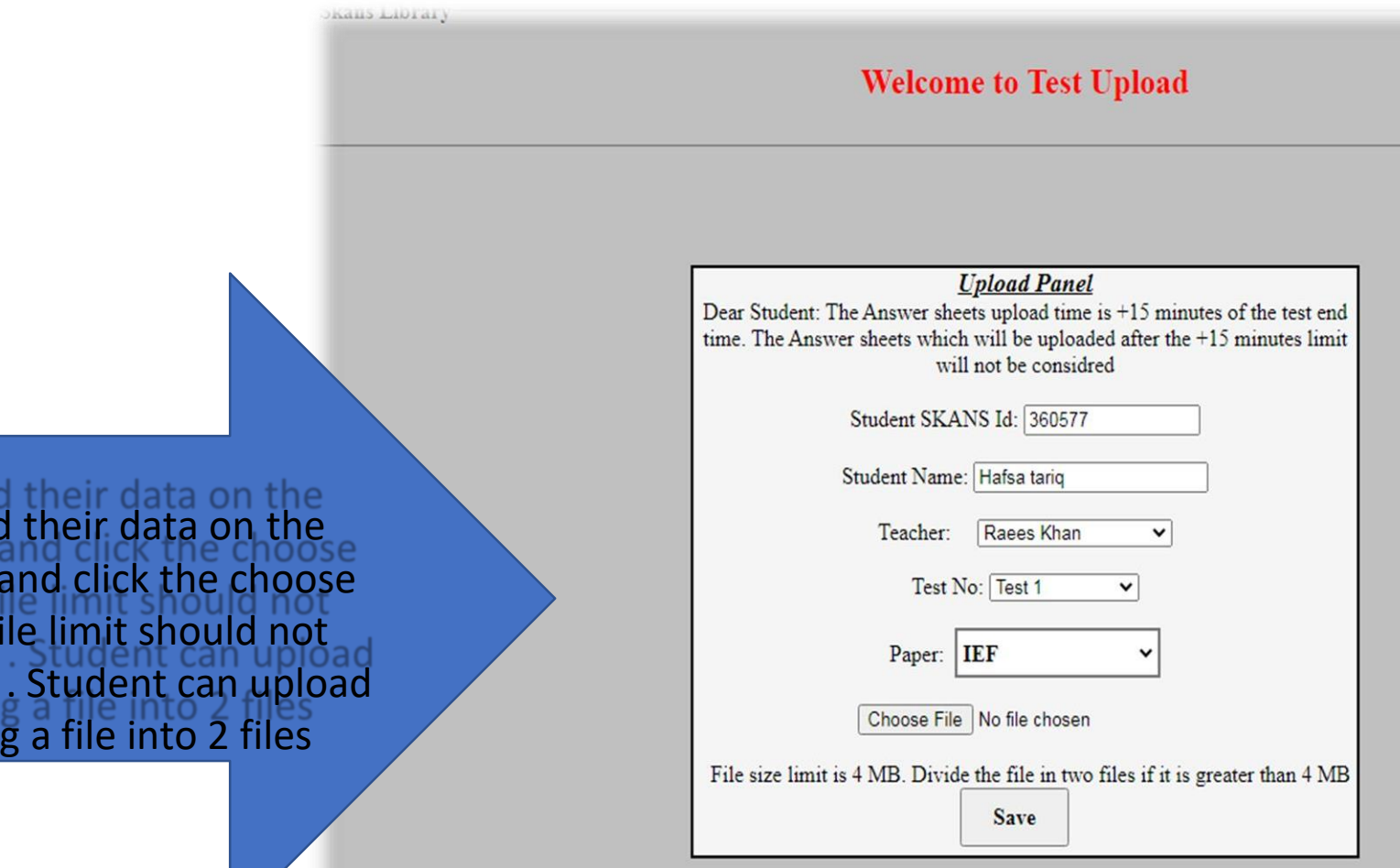

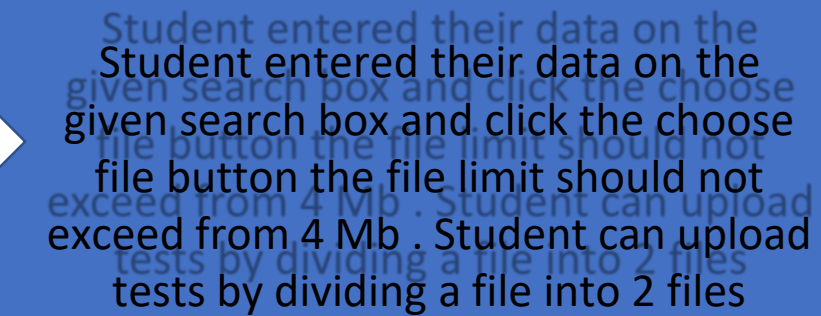

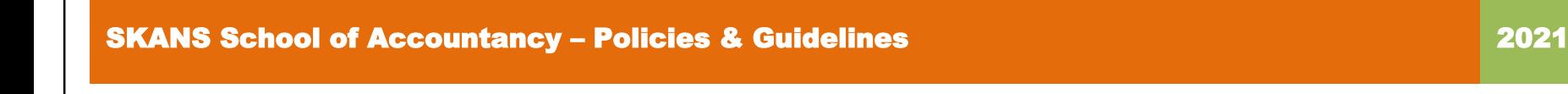

## **Part H:** SOP on How relevant **Faculty Members** can download answer sheets?

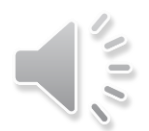

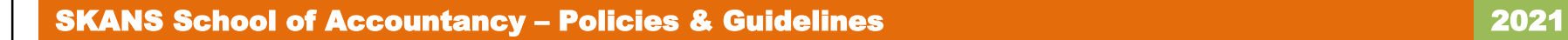

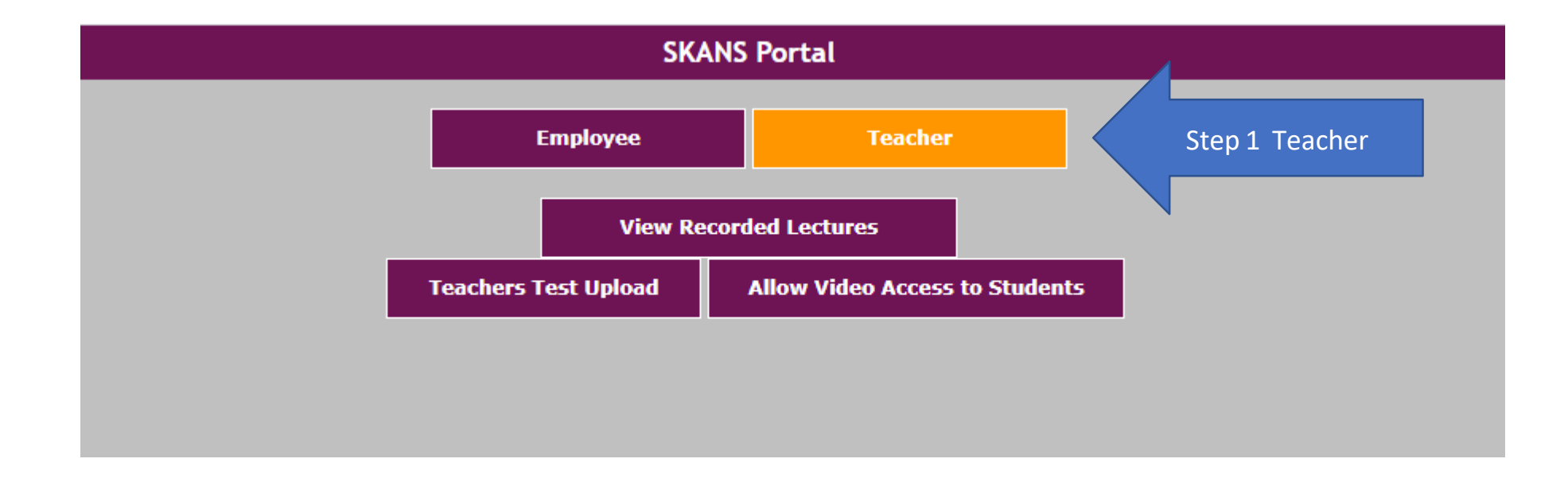

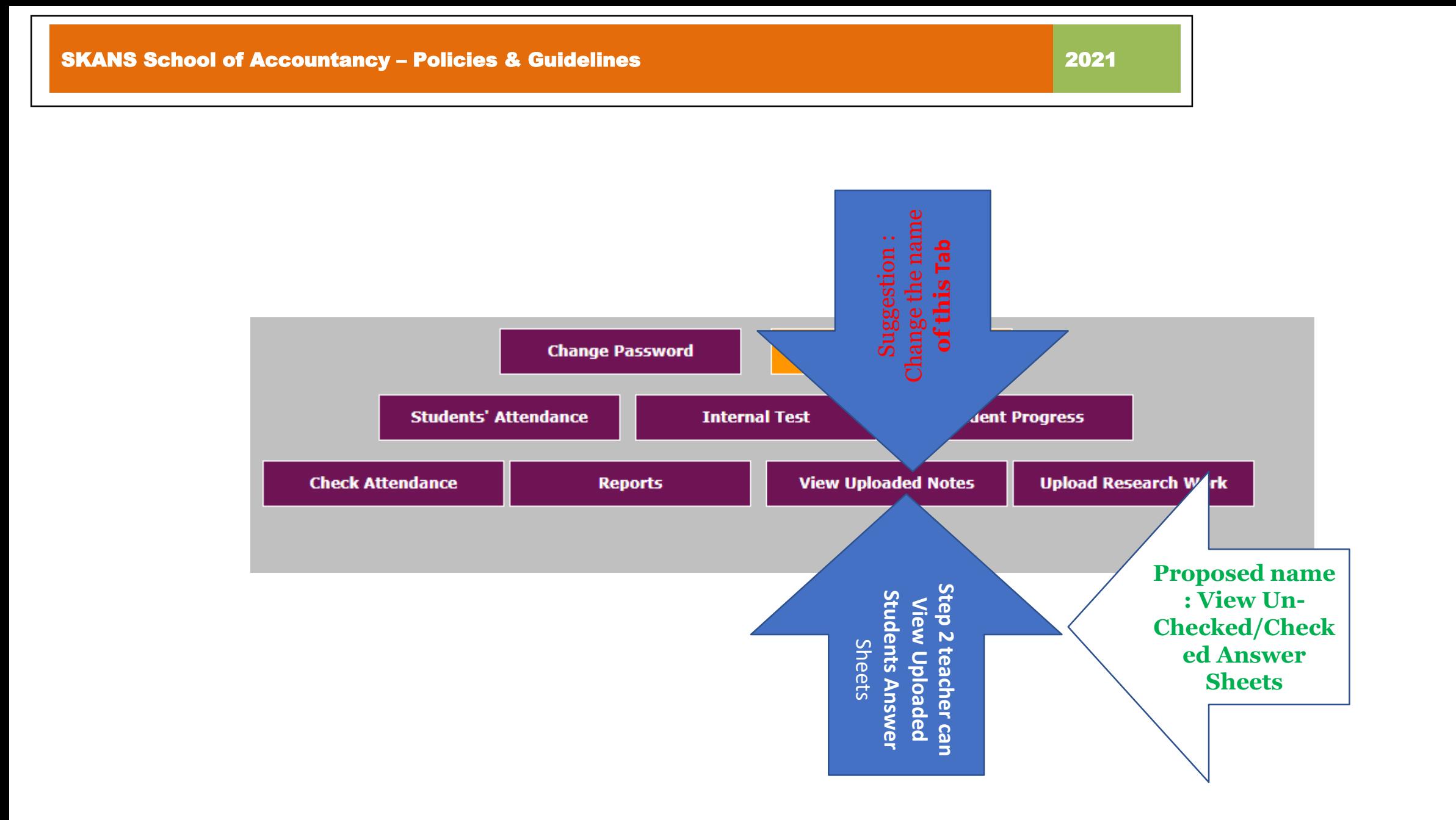

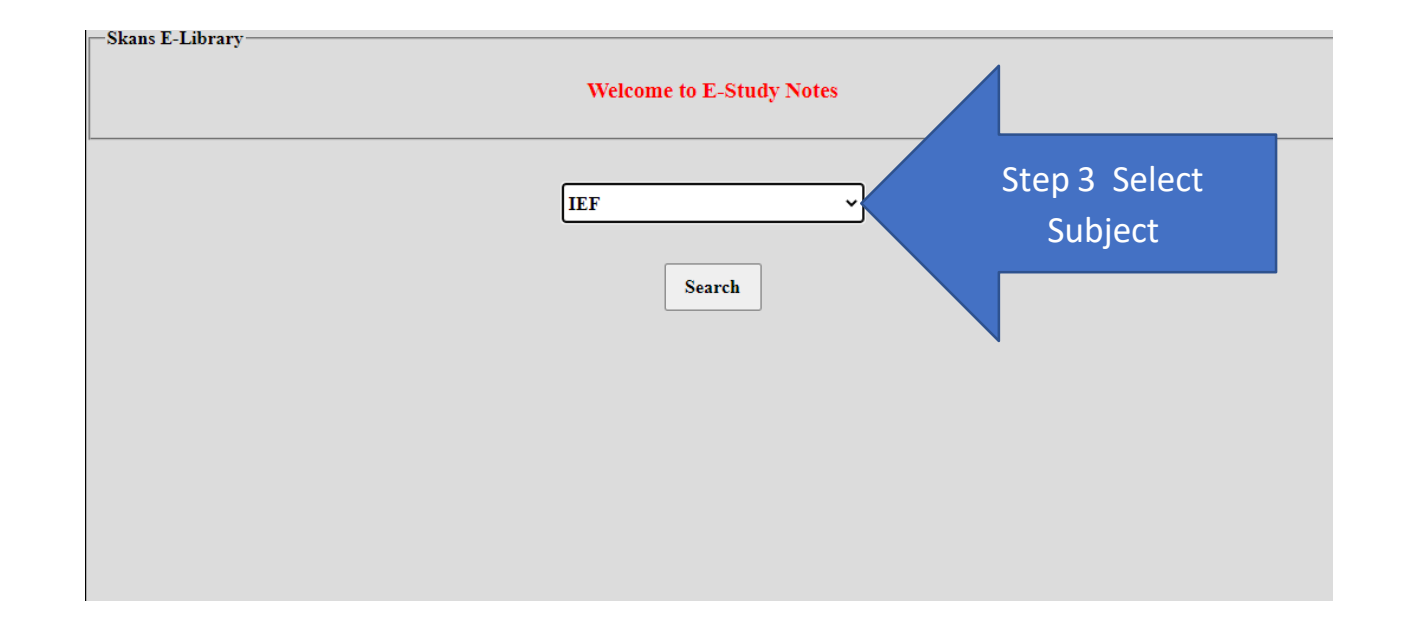

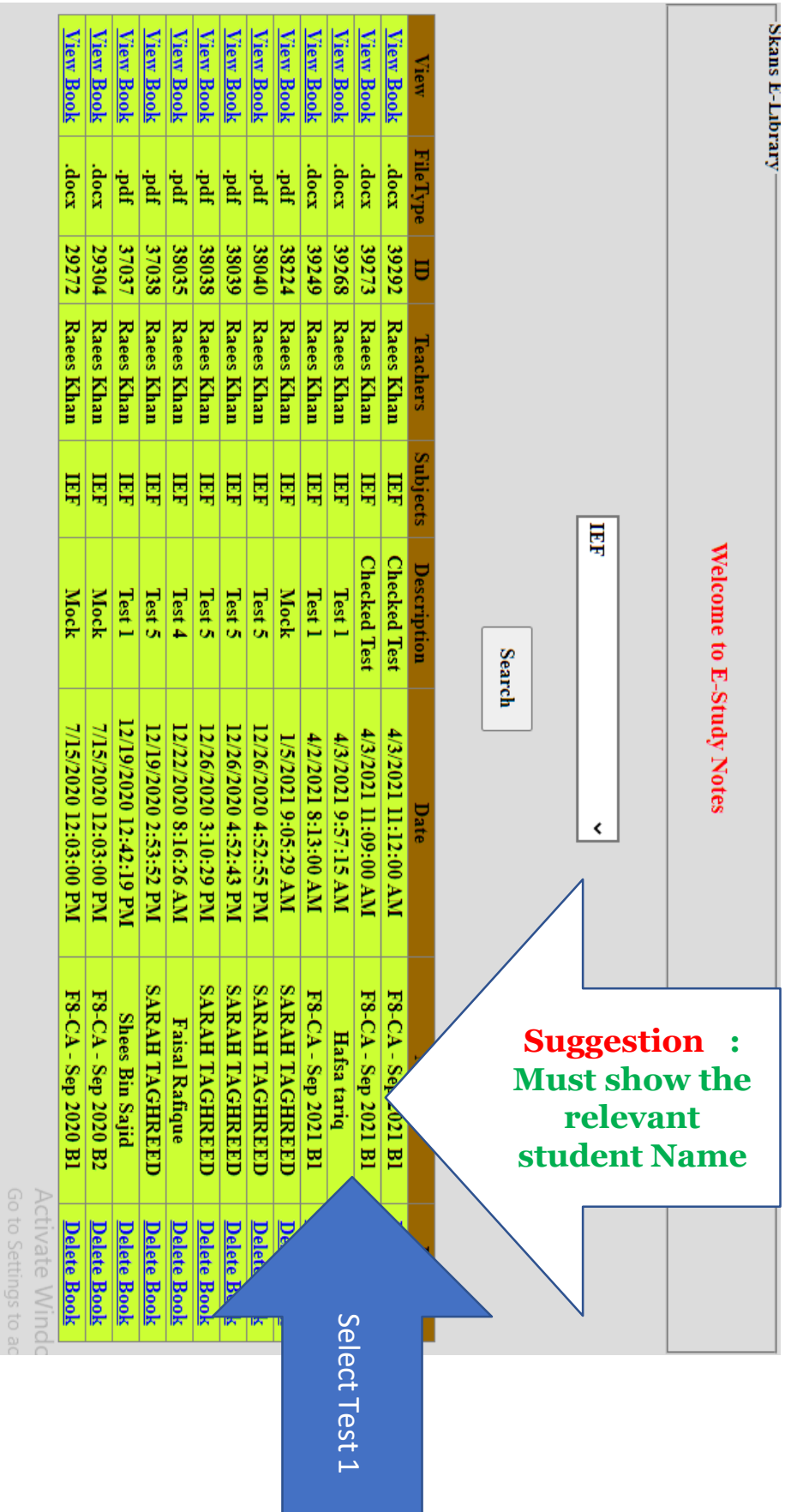

### **Part I:** SOP on How relevant **Faculty Members** can upload checked test?

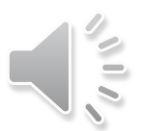
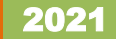

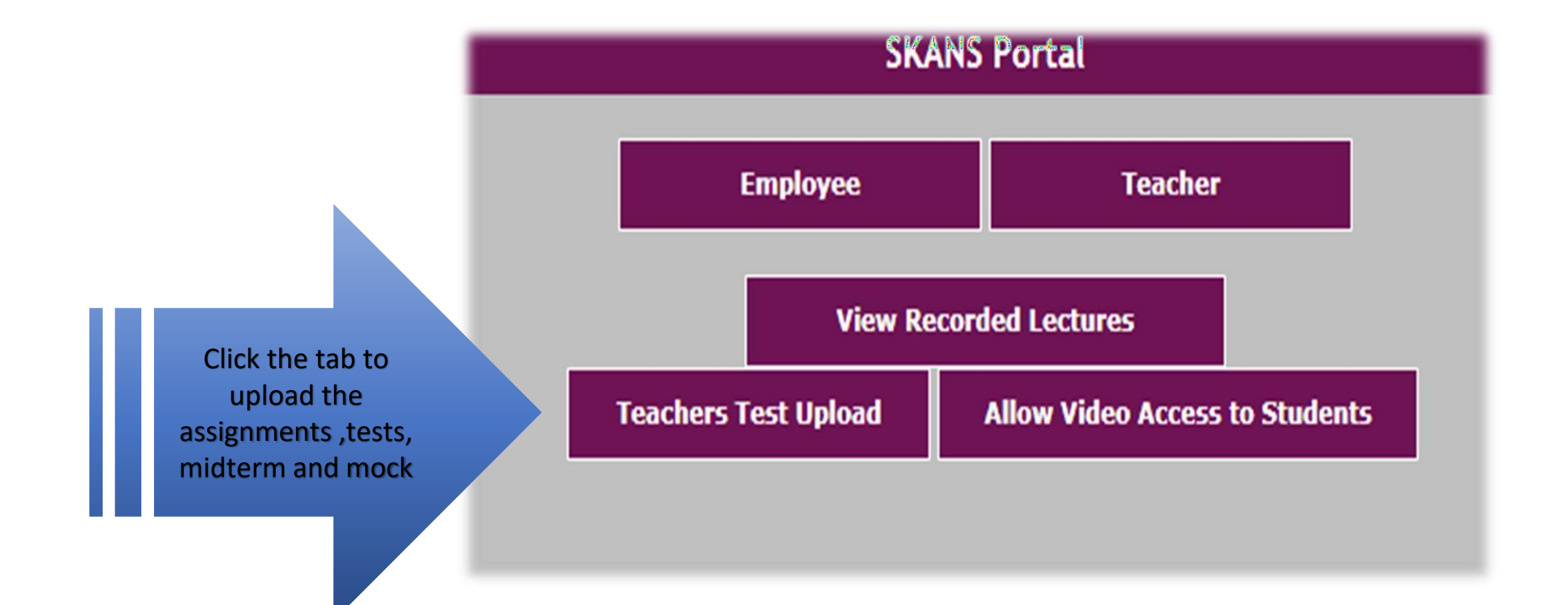

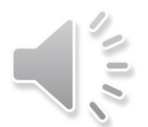

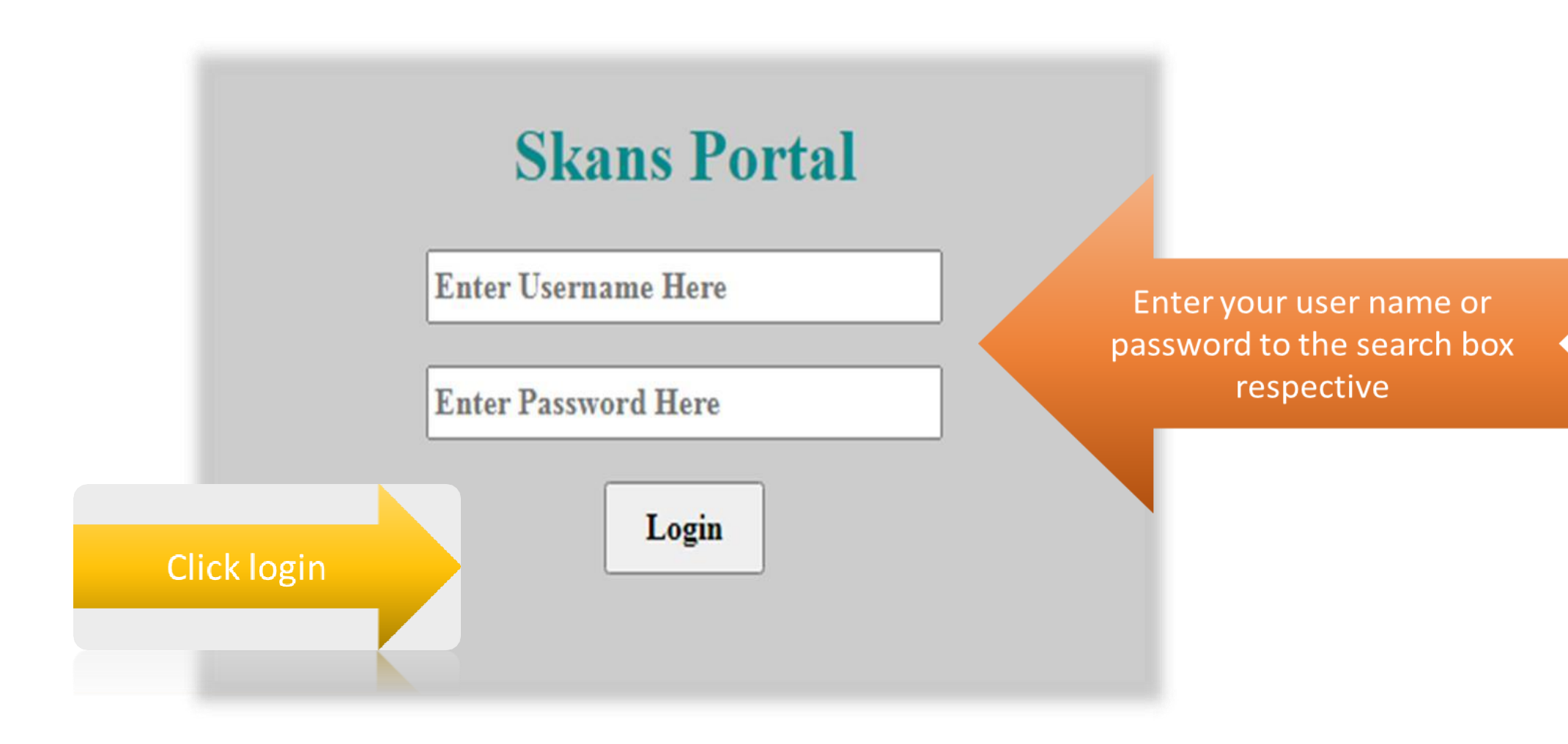

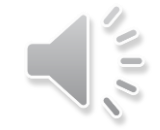

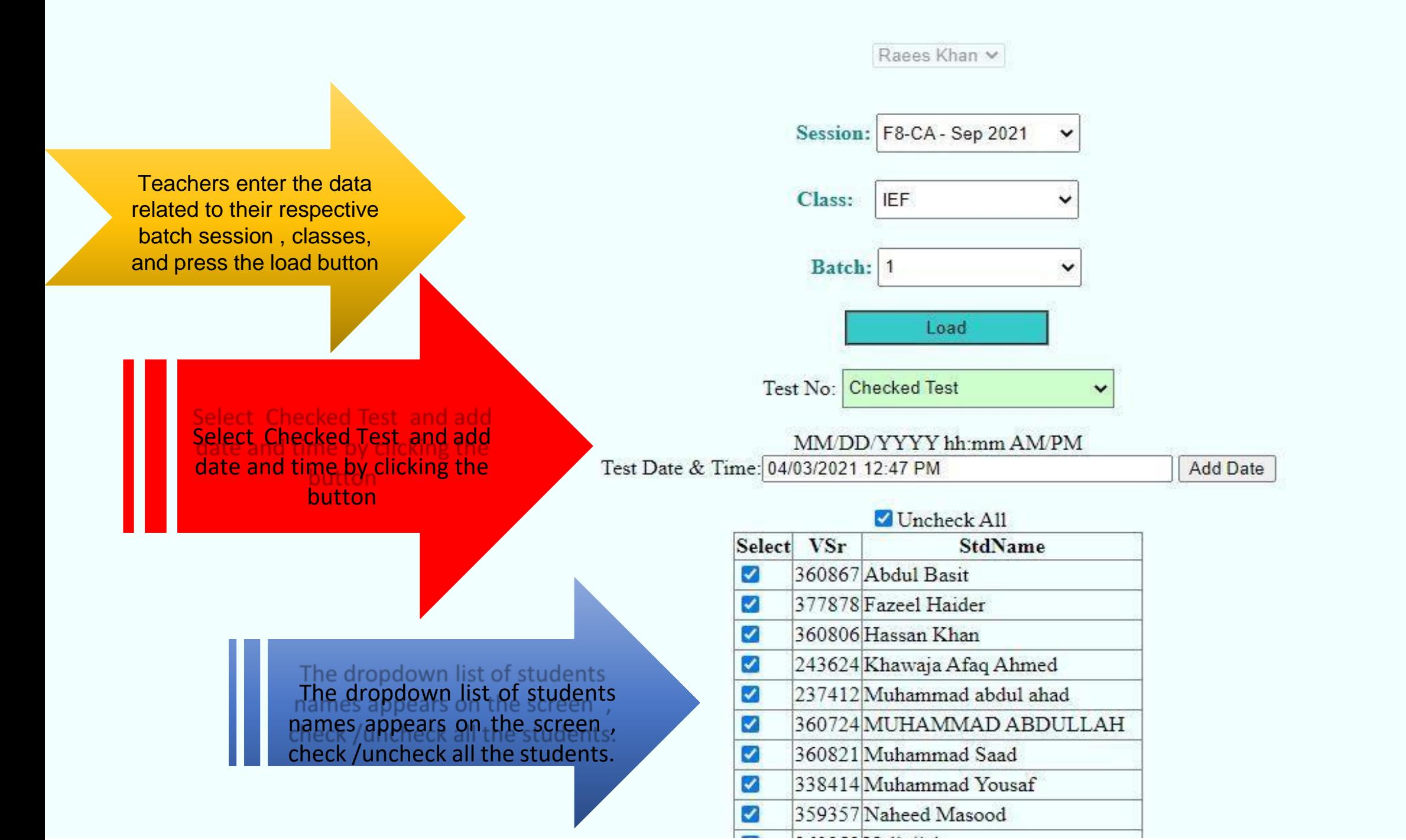

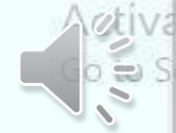

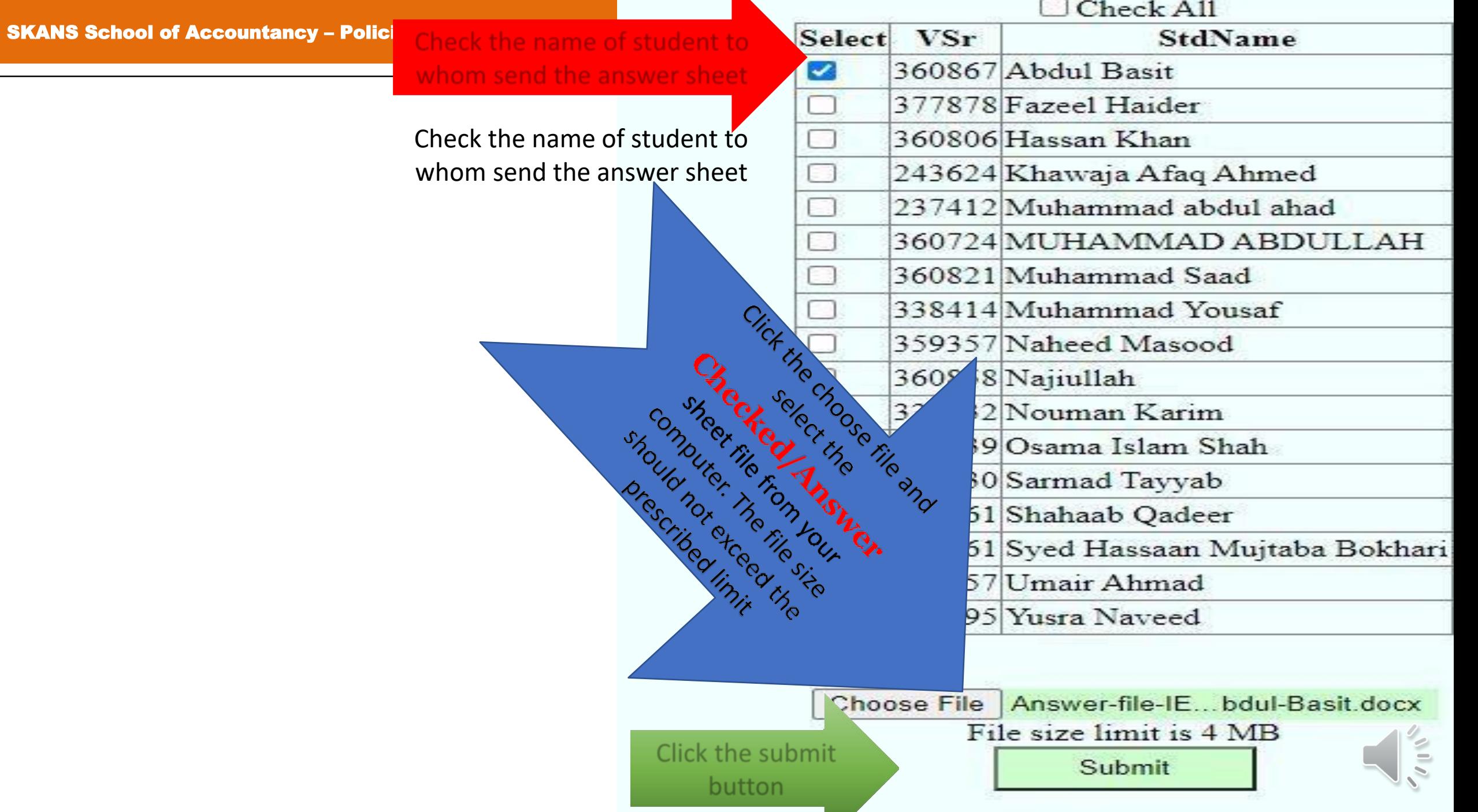

Click the submit button

Part J: SOP Uploading Research Work of Computer Based Tests into the System by relevant **Faculty Members**.

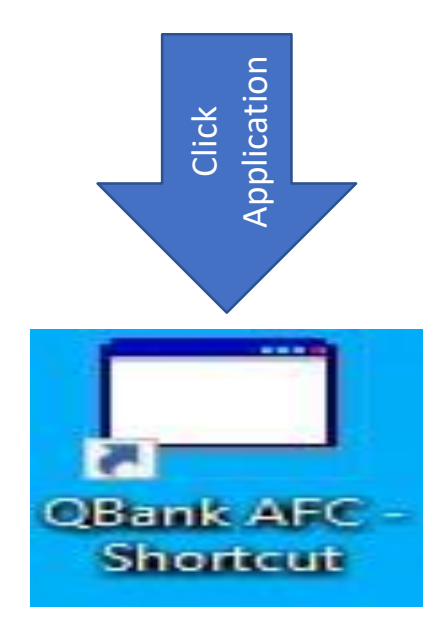

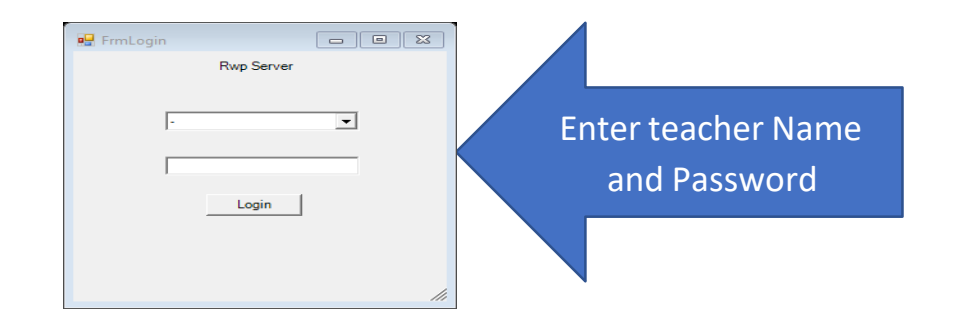

### Fill the tabs.

- 1. Select Subject
- 2. Select type of questions
- 3. Enter Set No.
- 4. Click Load

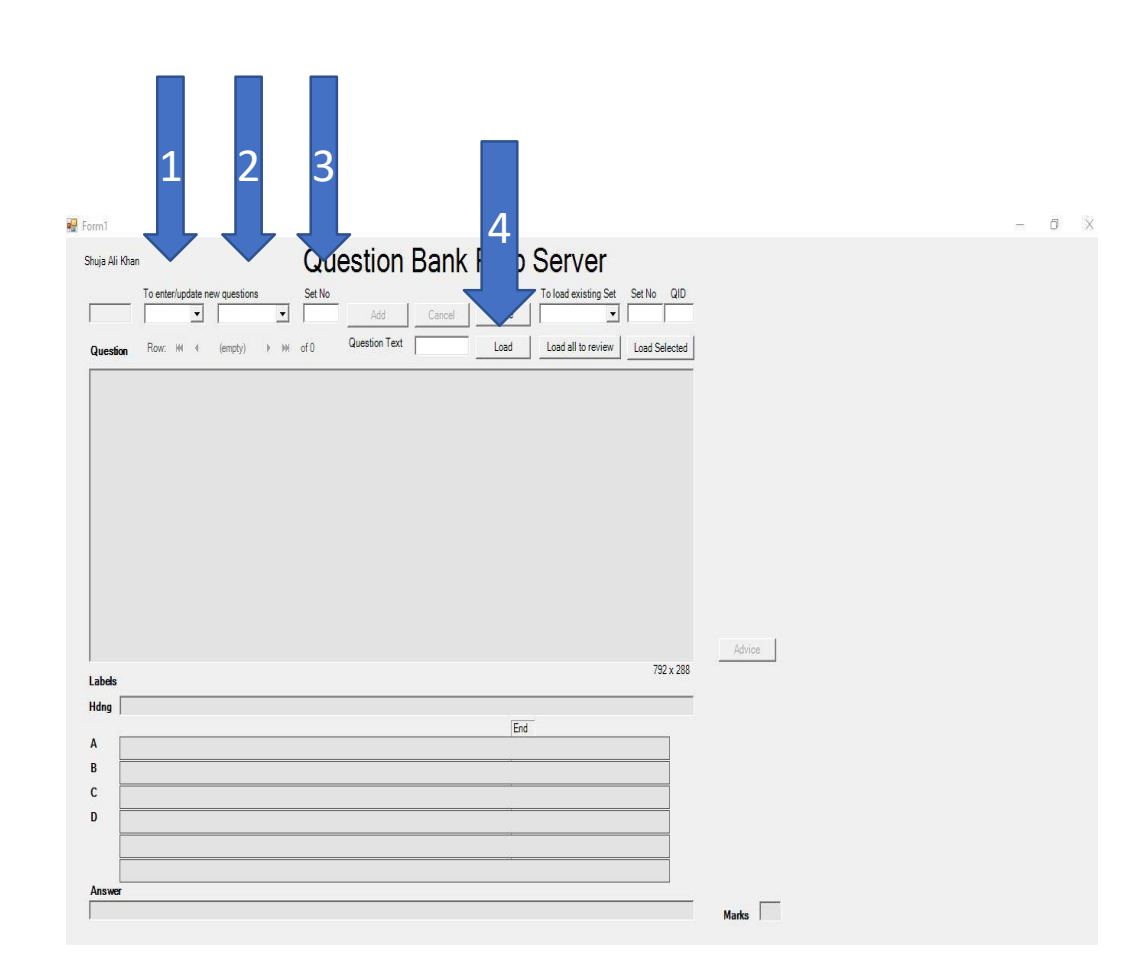

#### SKANS School of Accountancy – Policies & Guidelines 2021 2021

## By filling the tabs we get the following:

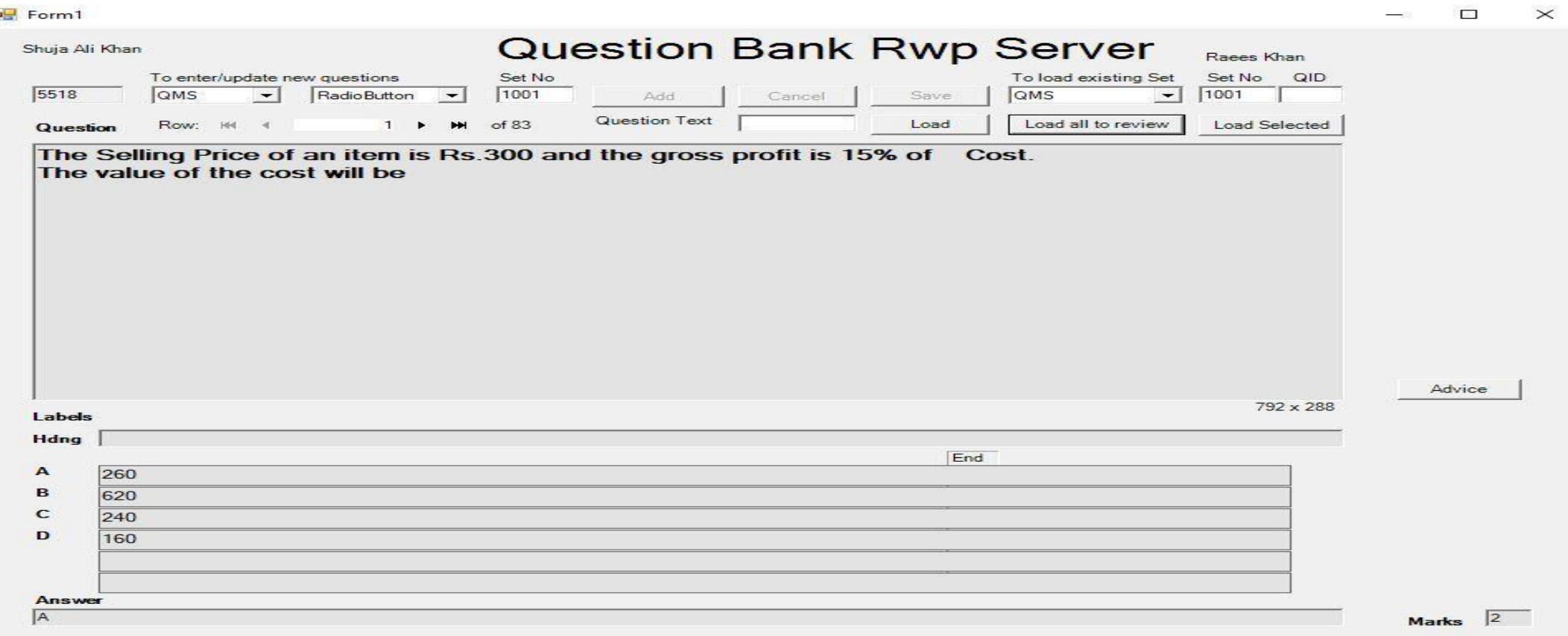

#### **How to Upload MCQs Work for ONLINE Test**

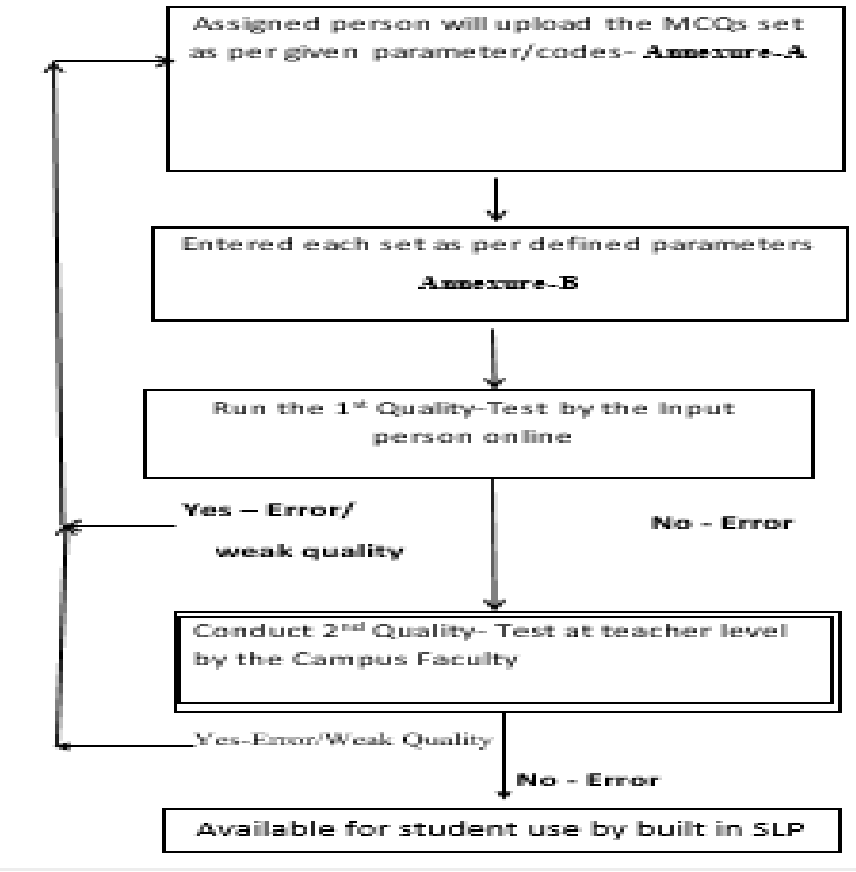

SKANS School of Accountancy – Policies & Guidelines 2021

## Defined Codes:

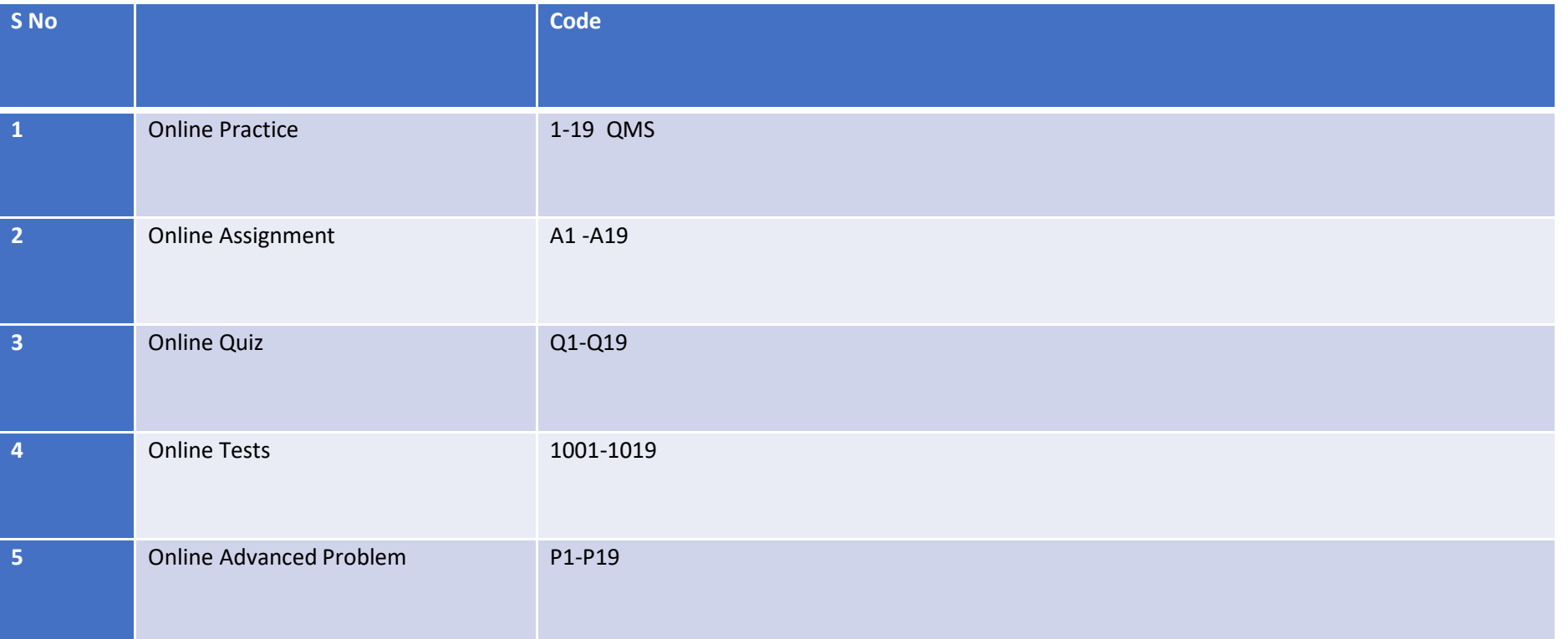

### **Annexure-A**

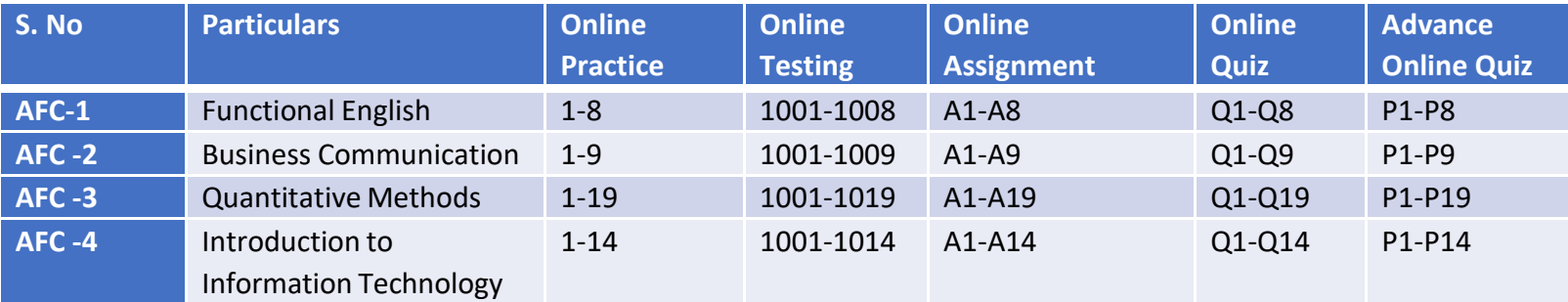

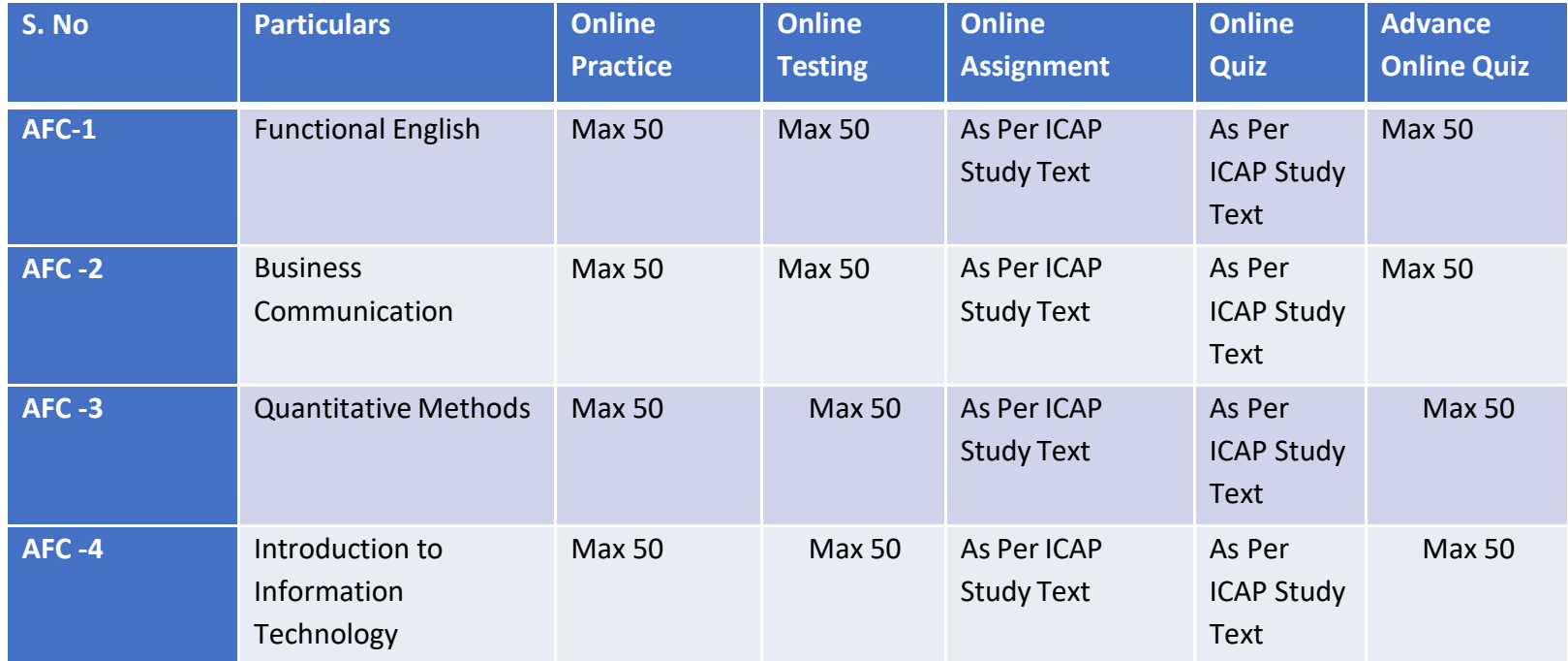

# Recommendation for IT solution:

- **A separate tab should be made available on portal like uploading the Research work, which will help to Upload Manual Daily Class Content Material. (Ref. Slide # 13)**
- **Change the name of tab. (Ref. Slide # 67)**
- **Student detail should be shown. (Ref. Slide # 69)**
- **Provide a separate platform on the teacher's portal to check the quality online testingmaterial MCQs test at the teacher level by conducting the tests.(AFC & CAF level).**
- **Provide separate tab on teacher portal for the information**
- **a) Relevant Jd**
- **b) Relevant SOPs**
- **c) Relevant Policies**
- **d) Relevant Orientations.**